## INF5110 – 11. og 23. april, 2014 Kap. 8 – kodegenerering

Foilene inneholder også noe ekstra-stoff som ikke står i boka, men som er pensum

> Stein Krogdahl, Ifi UiO

#### Stoffet fra kap. 8 er nok til Oblig 2

8.1 Bruk av mellomkode8.2 Basale teknikker for kode- generering 8.3 Kode for aksess av datastrukturer (ikke alt) 8.4 Kode for generereing for kontroll-setninger og logiske uttrykk Kanskje også noe fra: 8.5 og 8.9

Det blir også noe mer om kodegenerering:

- Registerallokering
- Noe optimalisering

#### Fra første forelesning: Anatomien til en kompilator

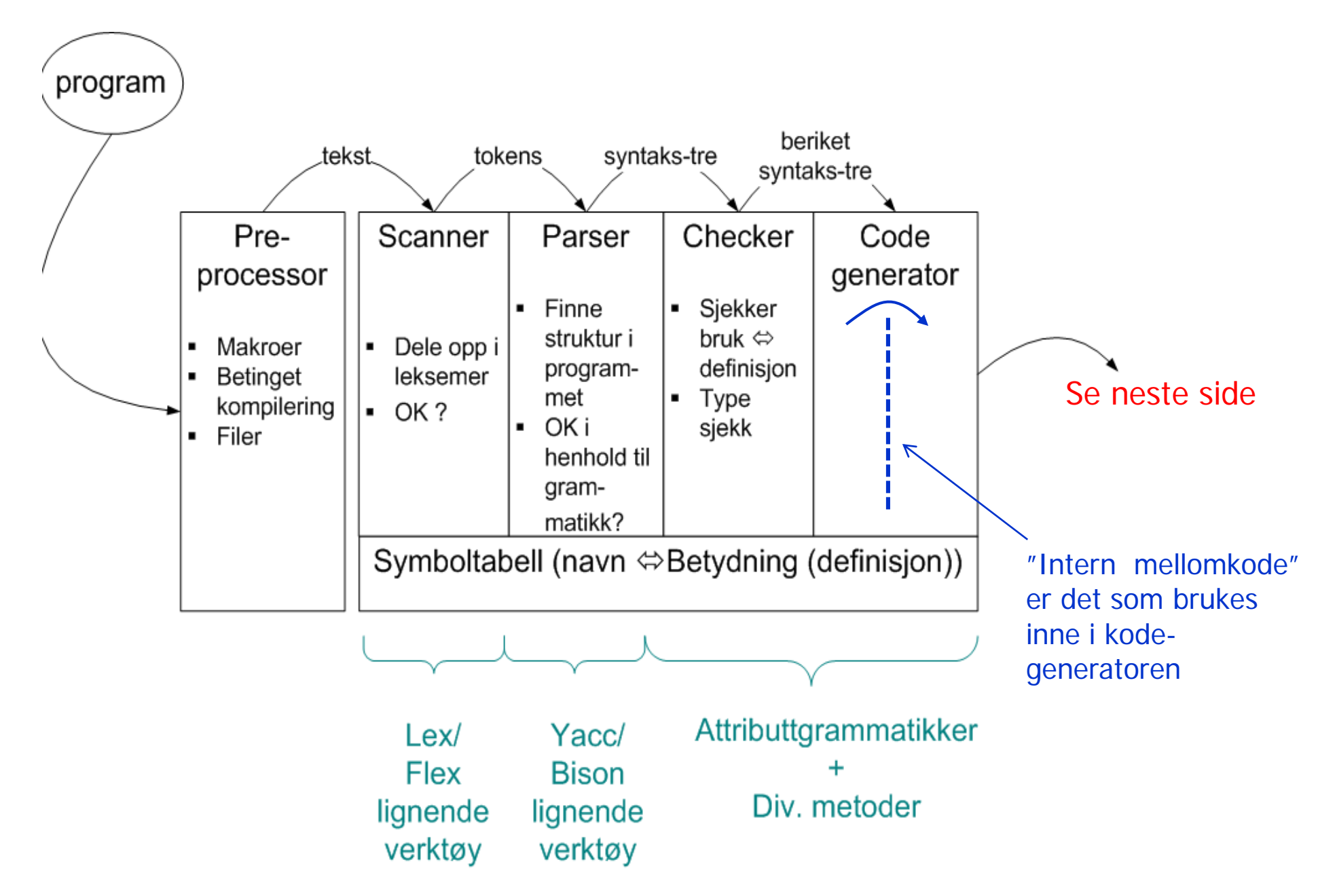

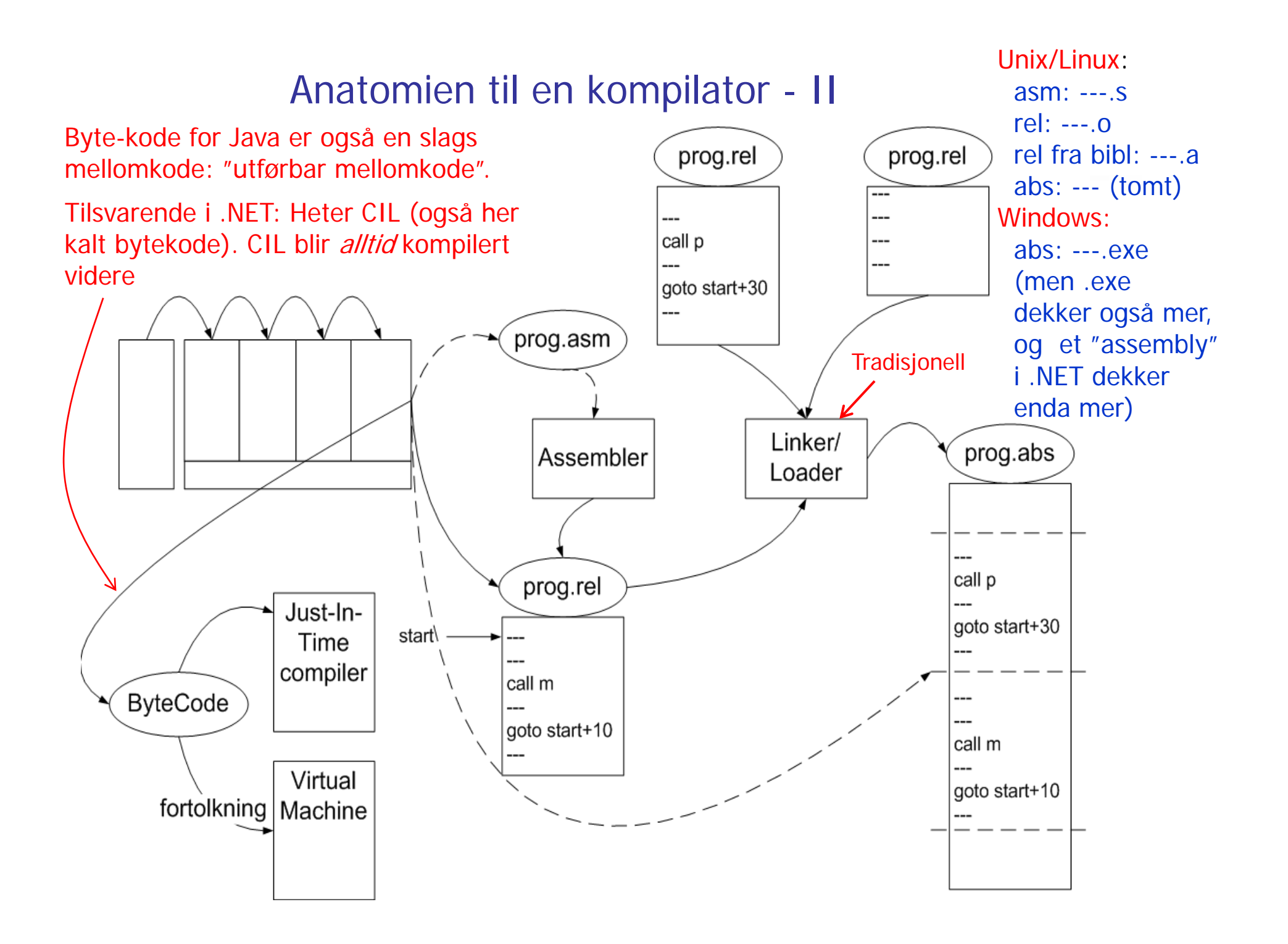

## Oversikt (se figurene)

- P. Man kan godt generere utførbar maskin-kode for gitt maskin direkte fra syntaks-treet
	- Angitt som piler mot *høyre* på figur II
	- **Bruker da altså ikke mellomkode (eller bare** *veldig maskinnær* mellomkode).
	- $\overline{\mathbb{R}^2}$ Genereres tradisjonelt på én av tre former (ovenfra og ned på figuren):
	- (1) Maskinkode på tekstlig assembly-format (som så gjøres om til format 2 vha. en assembler).
	- (2) Vanligst: Som "relokerbart format" som viderebehandles av tradisjonell loader til format 1
	- (3) Direkte som binær maskin-kode (som ev. kan legges rett ned i maskinen)
- $\overline{\mathbb{R}^n}$  Men: Det kan også være greit å overføre programmet til en halvkompilert form, som ikke er avhengig av noen spesiell maskin:
	- Kalles ofte "mellom-kode". To typer (som glir over i hverandre f.eks. ved JITkompilering):
		- (1) Intern (tradisjonell) mellomkode, for intern bruk i kodegeneratoren
		- (2) Utførbar mellomkode («byte-kode» som ofte også blir kompilert videre til maskinkode)
	- Disse formene er nokså like, og vi skal her snakke om begge typer samlet (men i det vi tar med fra kap. 8 snakker boka mest om den *interne* typen)

## 8.1 Bruk av mellomkode

- $\mathcal{C}^{\mathcal{A}}$  Vi skal se på to "stilarter" for slik mellom-kode:
	- Treadresse-kode (TA-kode)
		- Setter nye navn på alle mellomresultater (kan tenkes på som registre av ubegrenset antall)
		- Fordel: Forholdsvis lett å snu om på rekkefølgen av instruksjonene (for optimalisering)
	- P-kode (Pascal-kode a la Javas "byte-kode", og den til Oblig 2! )
		- Var opprinnelig beregnet på interpretering, men oversettes nå gjerne
		- Mellomresultatene på en stakk (operasjonene komme postfiks)
- **Nange valg for detaljer i begge stilarter, f.eks.:** 
	- Er adresser oversatt til tall, eller er de på tekstlig form?
	- П Er det egne operasjoner for f.eks. array-aksess, eller blir slike større operasjoner delt opp i flere og mer elementære instruksjoner?
	- Er det angivelse av typer på operandene?

## Vi skal se på en del oversettelser:

- П Vi skal først se på:
	- Generering av TA-kode ut fra tre-strukturen fra sem. analyse
	- Generering av P-kode ut fra tre-strukturen fra sem. analyse
		- Dette er omtrent som i Oblig 2
	- Generering av TA-kode fra P-kode
	- Generering av P-kode fra TA-kode
- $\mathcal{C}^{\mathcal{A}}$  Vi kommer da på veien borti mange av problemene ved generell kodegenerering
- $\mathcal{L}^{\mathcal{A}}$ Men vi kommer *ikke* borti "registerallokering":
	- $\mathbf{r}$  Altså: Hvor skal vi holde dataene for at de til enhver tid skal være raskest mulig å få tak i (i registre er raskest, men det er gjerne forholdsvis få registre)
	- $\blacksquare$  Denne problemstillingen er blitt litt "forkludret" etter at det ble vanlig med cacher, kanskje med flere nivåer
	- $\blacksquare$ Vi skal se eksplisitt på registerallokering senere

## Tre-adresse (TA)-kode - eksempel

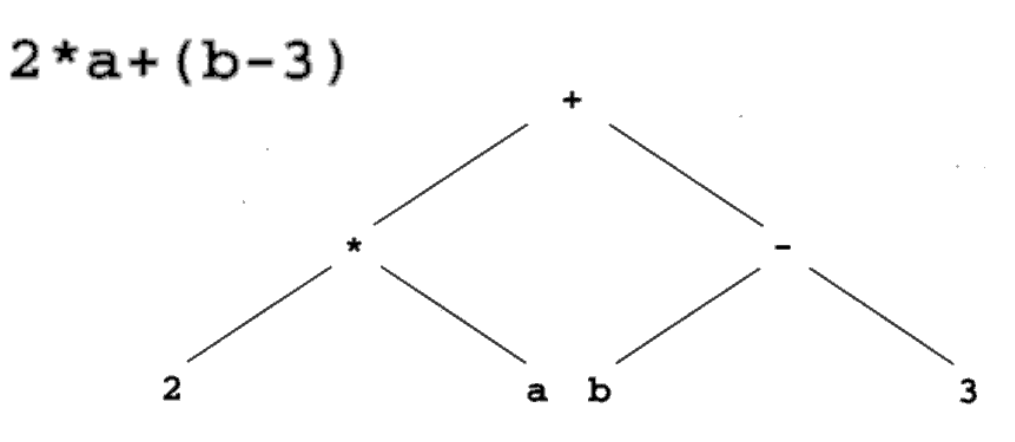

Tre-adresse (TA) kode

 $t1 = 2 * a$  $t2 = b - 3$  $t3 = t1 + t2$ 

> En alternativ kode-sekvens $t1 = b - 3$  $t2 = 2 * a$  $t3 = t2 + t1$

TA grunnform:

 $\mathbf{x} = \mathbf{y}$  op z  $op = +, -, *, /, <, >$ , and, or, …

Også:  $x = op y$  $op = not, -$ , float-to-int. ...

Andre TA-instruksjoner:  $x = y$ if\_false x goto L label L ("psudo-instr.") read xwrite x

 $t_1$ ,  $t_2$ ,  $t_3$ ,... er temporære variable (kan innføre stadig nye).

## "Hånd"-oversettelse til treadresse-kode

```
read x; { input an integer }
1if 0 \le x then { don't compute if x \le 0 }
\overline{\mathcal{L}}3fact := 1:4repeat
5fact := fact * x;
     x := x - 16until x = 0;
7write fact { output factorial of x }
89
  end
```
**Mange valg å gjøre ved design av TA-kode:** -Er det egne instruksjoner for int, long, float,..? -Hvordan er variable representert? -ved navn?-peker til deklarasjon i symbol-tabell? -ved maskinadresse?-Hvordan er hver instruksjon lagret?

- kvadrupler, de tre adressene, og operasjonen
- (Eller: tripler, der "adressen" til instruksjonen er navn på en ny temporær variabel)

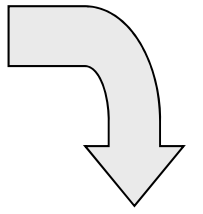

```
1 read x
2 t1 = x > 0if false t1 goto L1
3 fact = 1
A label L2
5 t2 = fact * x
  fact = t26 t3 = x - 1 | Eller ?:
  x = t3 x = x - 17 t4 = x == 0if false t4 goto L2
8 write fact
  label L1
9 halt
```
#### En mulig C-struct for å lagre en treadresse-instruksjon

*operasjonskodene*

} Quad;

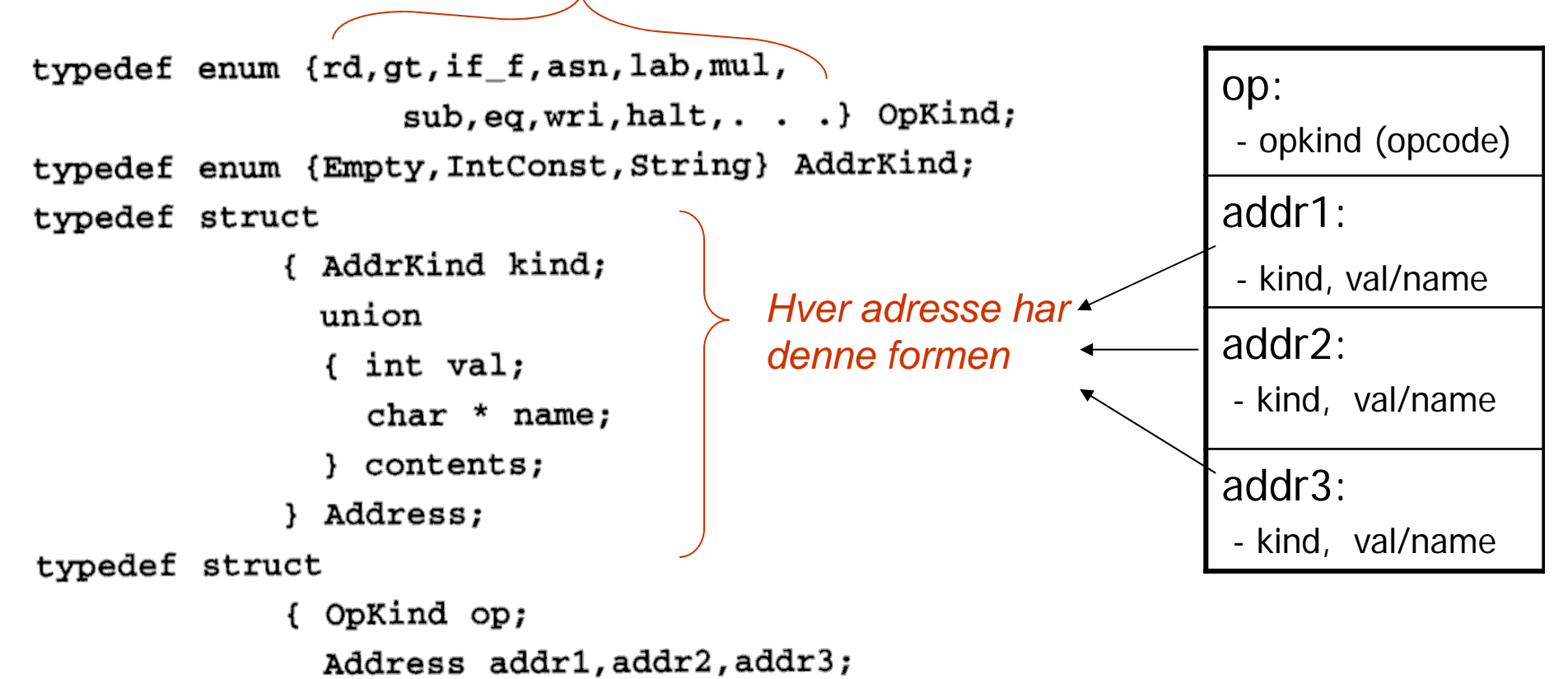

P-kode (opprinnelig for Pascal) utfører beregning på en stakk Instruksjonene utføres normalt etter hverandre, unntak: jump

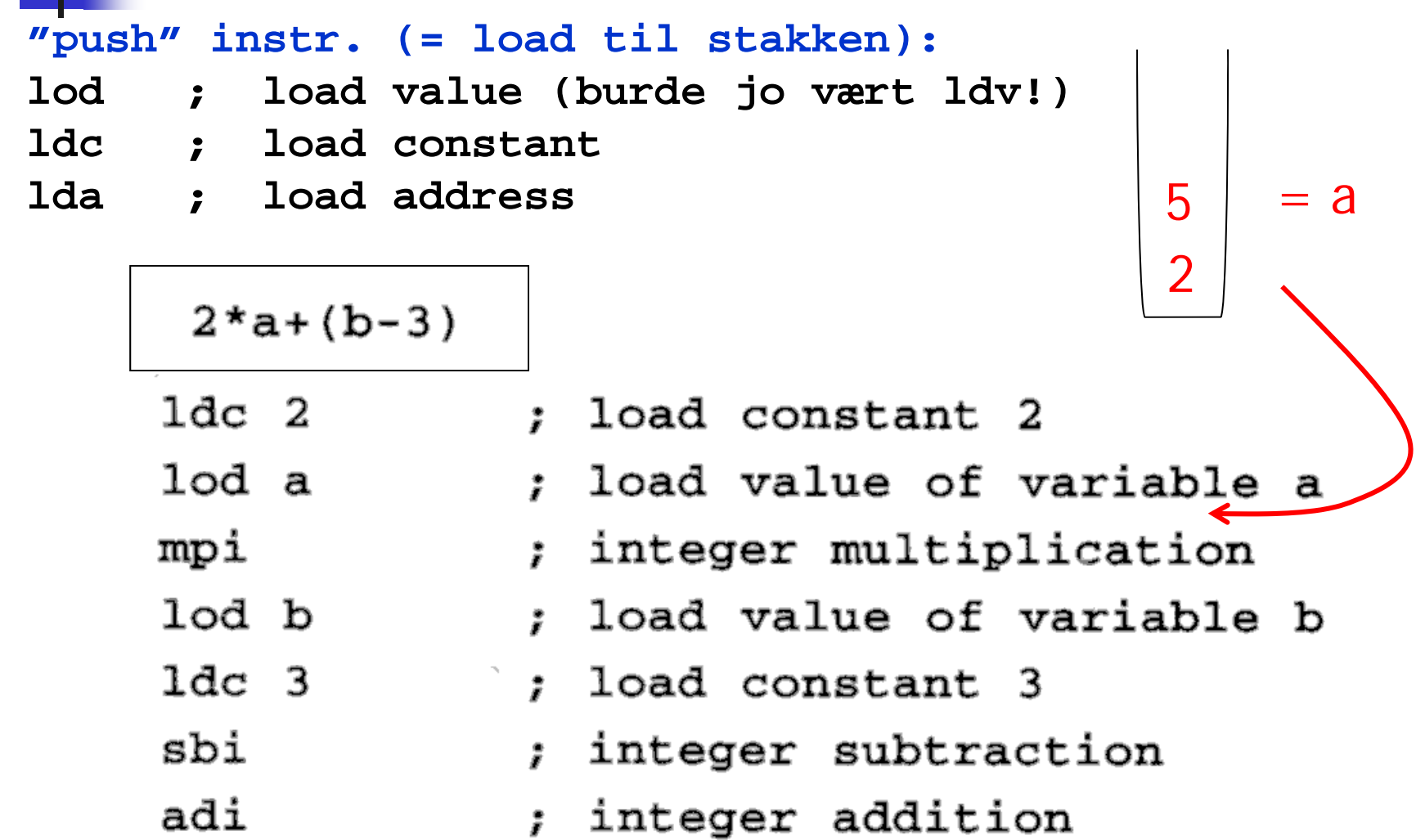

# P-kode II

- $x := y + 1$ 
	- lda x
- lod y
- 1dc 1
- adi
- sto
- ; load address of x
- ; load value of y
- : load constant 1
- ; add
- ; store top to address
- ; below top & pop both

### P-kode for fakultets-funksjonen

Blir typisk mange flere P-instruksjoner enn TA-instruksjoner for samme program (Hver P-instruksjon har maks én "lager-adresse")

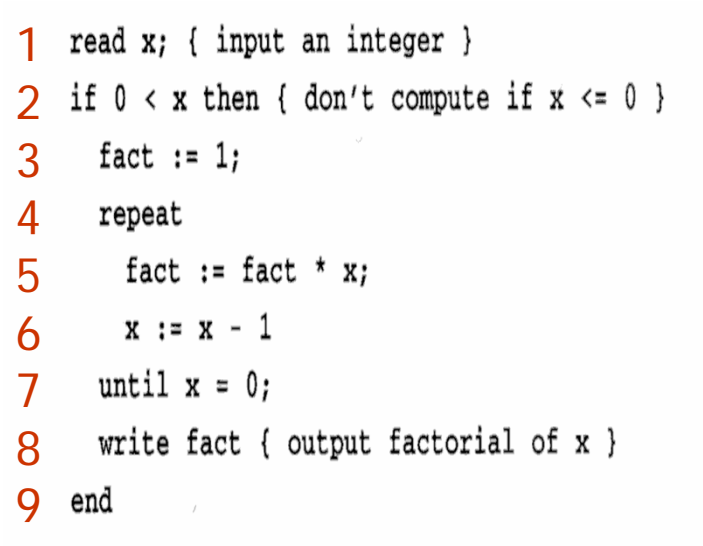

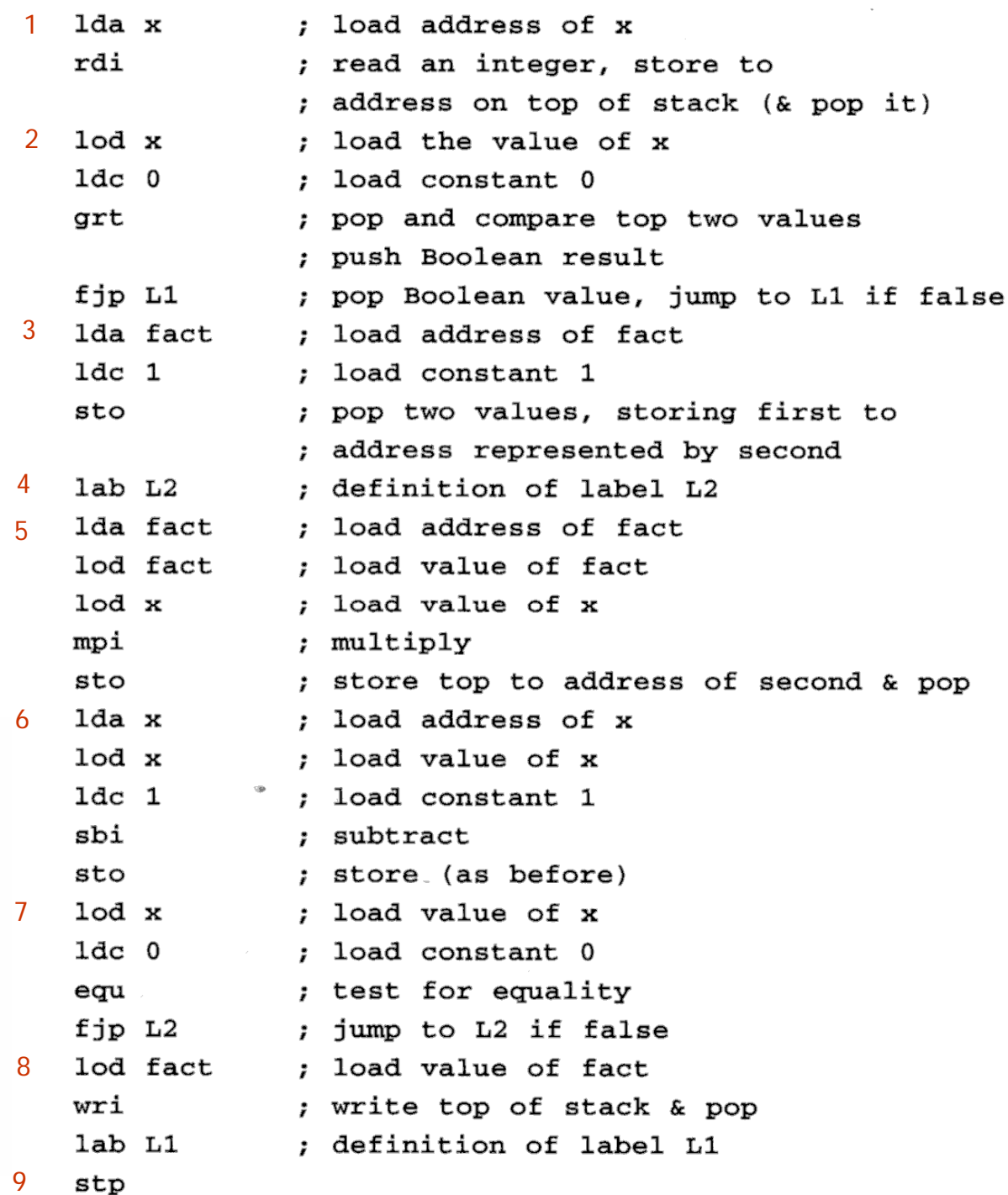

#### Angivelse av P-kode ved attr.-grammatikk. NB: Alle noder har tekst-attributtet «pcode», bortsett fra **id**, som har «strval»

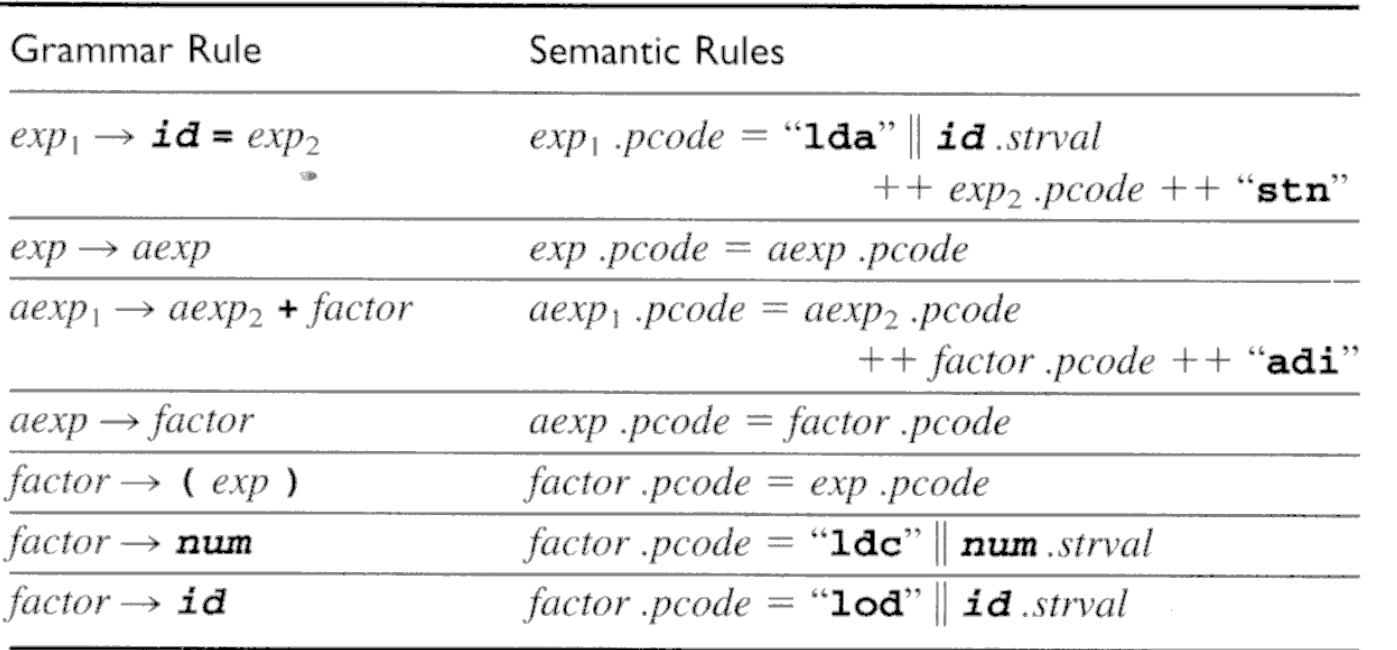

- || betyr: sette sammen til én instruksjon ++ betyr: sette sammen instruksjonsekvenser
- NB: Kodegenerering direkte ut fra denne er veldig upraktisk!

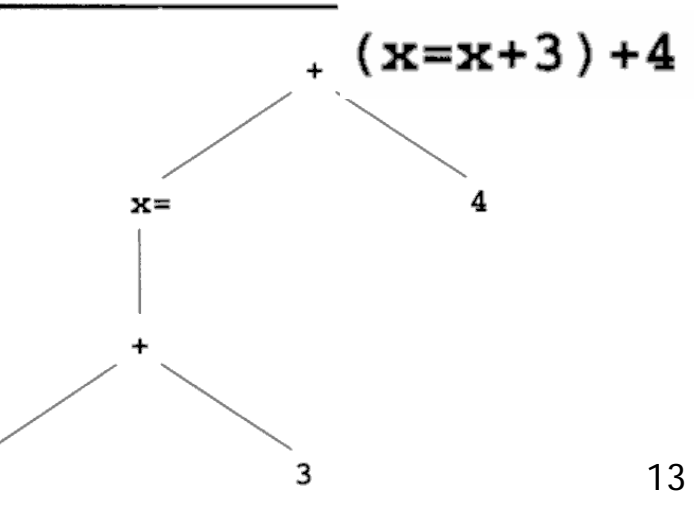

ж

#### Tenkt generering av P-kode etter attr.-gram. (Vil altså aldri gjøre det slik i praksis!)

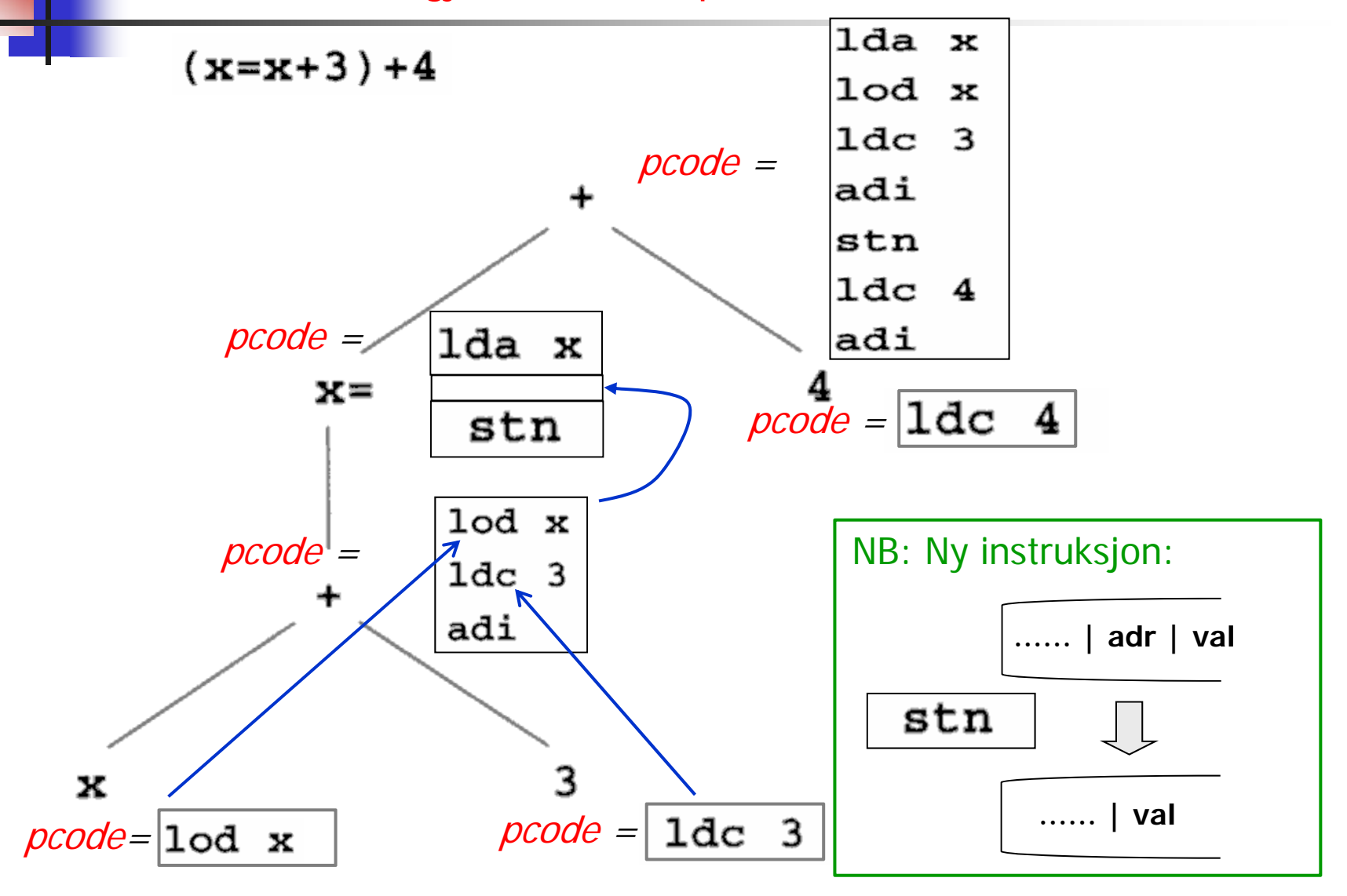

Slik kodegenerering kan bedre gjøres ved rekursiv gjennomgang av syntakstreet. Forslag til tre-node:

- typedef enum {Plus, Assign} Optype;
- typedef enum {OpKind, ConstKind, IdKind} NodeKind;
- typedef struct streenode

{ NodeKind kind; Optype op; /\* used with OpKind \*/ struct streenode \*lchild, \*rchild; int val; /\* used with ConstKind \*/ char \* strval:

/\* used for identifiers and numbers \*/

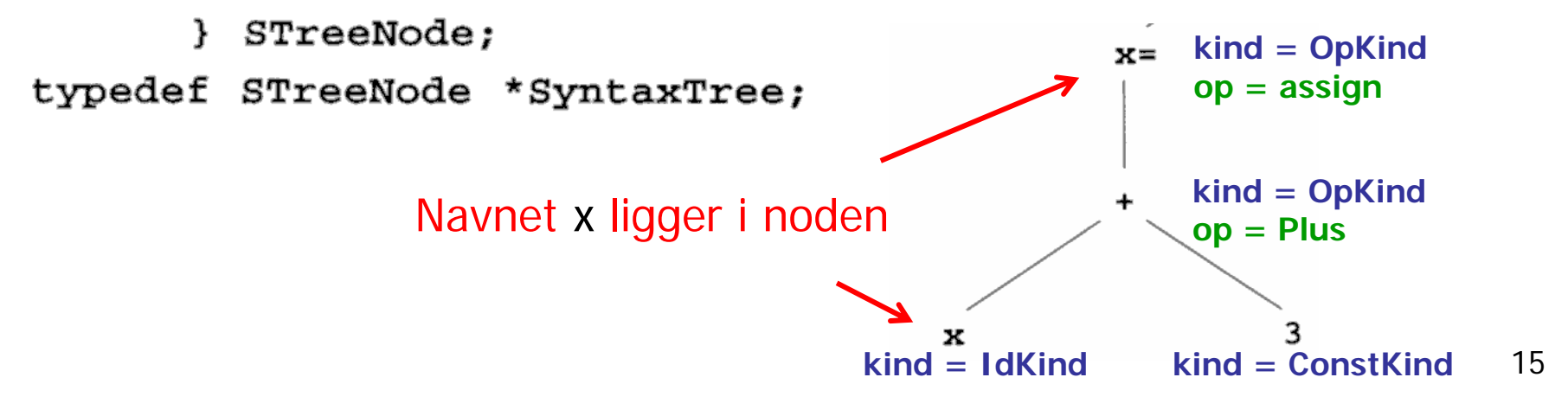

Minner om en annen, mer objektorientert, måte enn å bare ha én node-klasse som dekker alle behov: Vi bruker f.eks. følgende hierarki av klasser som beskriver nodene i treet (AST)

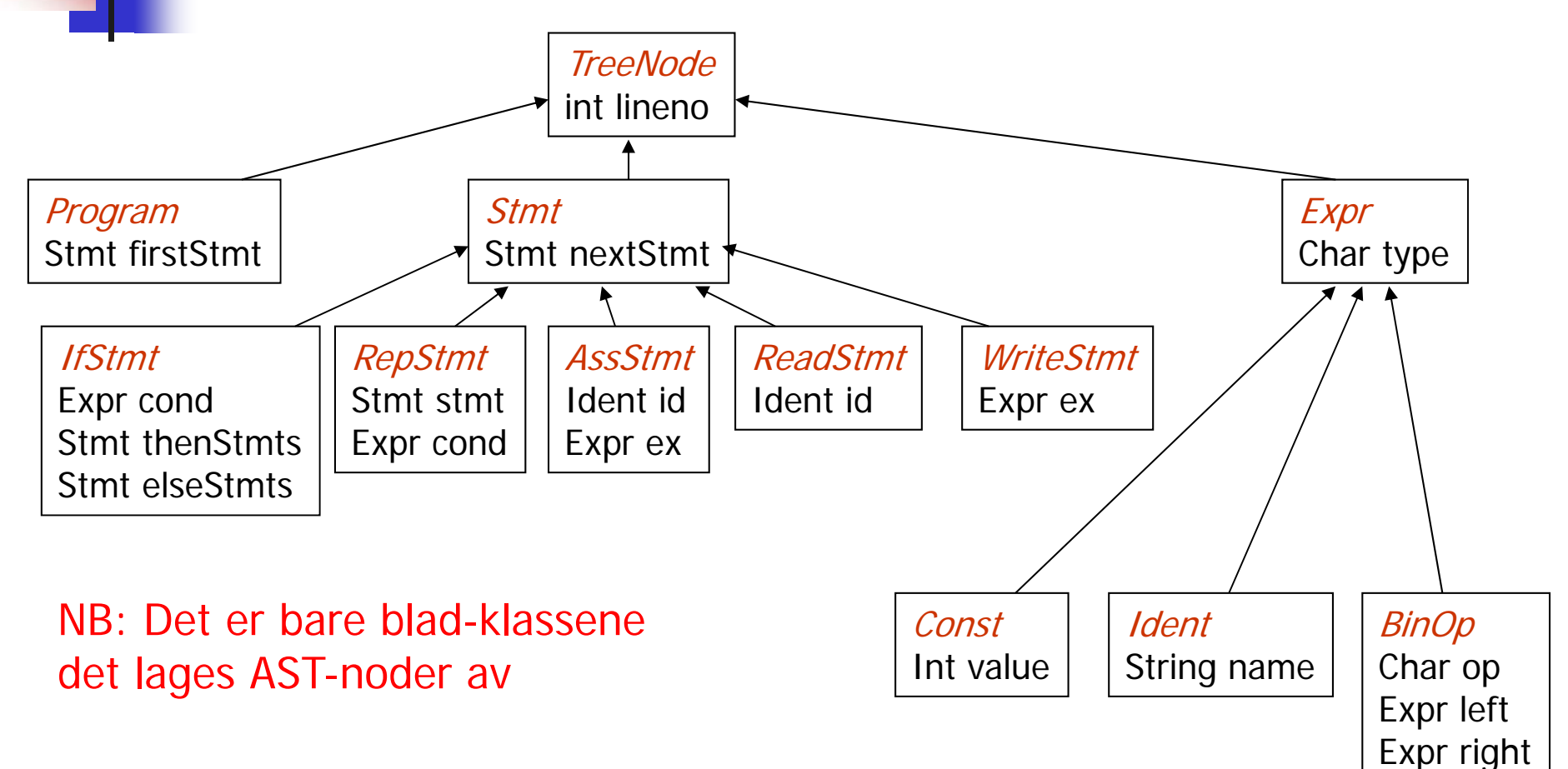

Kan også ha (gjerne virtuelle) metoder i nodene, f.eks:

- doSemAnalyses(); Gjør semantisk analyse av noden, og av subtreet det er rot i
- generateCode(); Genererer kode for noden, og for subtreet det er rot i

## Metode-skisse til generelt bruk ved rekursiv traversering av trær

#### procedure  $\mathit{genCode}(T: \mathit{treenode})$ ; begin

if  $T$  is not nil then

generate code to prepare for code of left child of  $T$ ; **Prefiks - operasjoner**  $\mathit{genCode}$ (*left child of T*); **rekursivt kall** generate code to prepare for code of right child of  $T$ ; **Infiks - operasjoner**  $\mathit{genCode}(\mathit{right} \mathit{child} \mathit{of} \, T)$ ; **rekursivt kall** generate code to implement the action of  $T$ ; **Postfiks - operasjoner** end;

Generert kode for hele subtreet (oftest er flere av delene tomme):

oppstarts-kode | bergen v. operand | fiks på v. operand | beregn h. operand | gjør operasjonen

#### Boka: Generering av P-kode fra AST. Alle nodene samme metode

**}** 

```
void genCode( SyntaxTree t)
{ char codestr[CODESIZE];
   /* CODESIZE = max length of 1 line o
   if (t = NULL){ switch (t->kind)
      { case OpKind:
           switch (t->op){ case Plus:
                                               rek.kall
                                               rek.kall
                 emitCode("adi");break;
              Oversiktlig versjon:
  switch kind {
                             Merk: Identifikator og 
                             konstant-streng 
   case OpKind:
                             ligger i nodenswitch op{
       case Plus: { rek. kall for venstre subtre;
                 rek. kall for høyre subtre;
                 emit1 ("adi"); }
      case Assign: { emit2 ("lda", identifikator);
                    rek. kall for eneste subtre;
                    emit1 ("stn"); } 
     }
   case ConstKind {    emit2 ("ldc", konstant-streng);  }
   case IdKind { emit2 ("lod", identifikator); }
  }
```

```
case Assign:
       sprintf(codestr, "%s %s",
                        "1da", t->strval);
      emitCode(codestr);
       genCode(t->lchild):
                               rek.kall
      emitCode("stn");break:
    default:emitCode("Error");
      break;
  \mathcal{F}break:
case ConstKind:
  sprintf(codestr, "%s %s", "ldc", t->strval):
  emitCode(codestr);break;
case IdKind:
  sprintf(codestr, "%s %s", "lod", t->strval);
  emitCode(codestr);
  break;
defaulE:emitCode("Error");break;
```
Nodeklasser for OO-utgave av abst.-synt.-tre for Tiny-språket. Merk: Dette er altså en fast subklasse-struktur i kompilatoren, og må ikke forveksles med det abstrakte syntaks-treet for et gitt program!

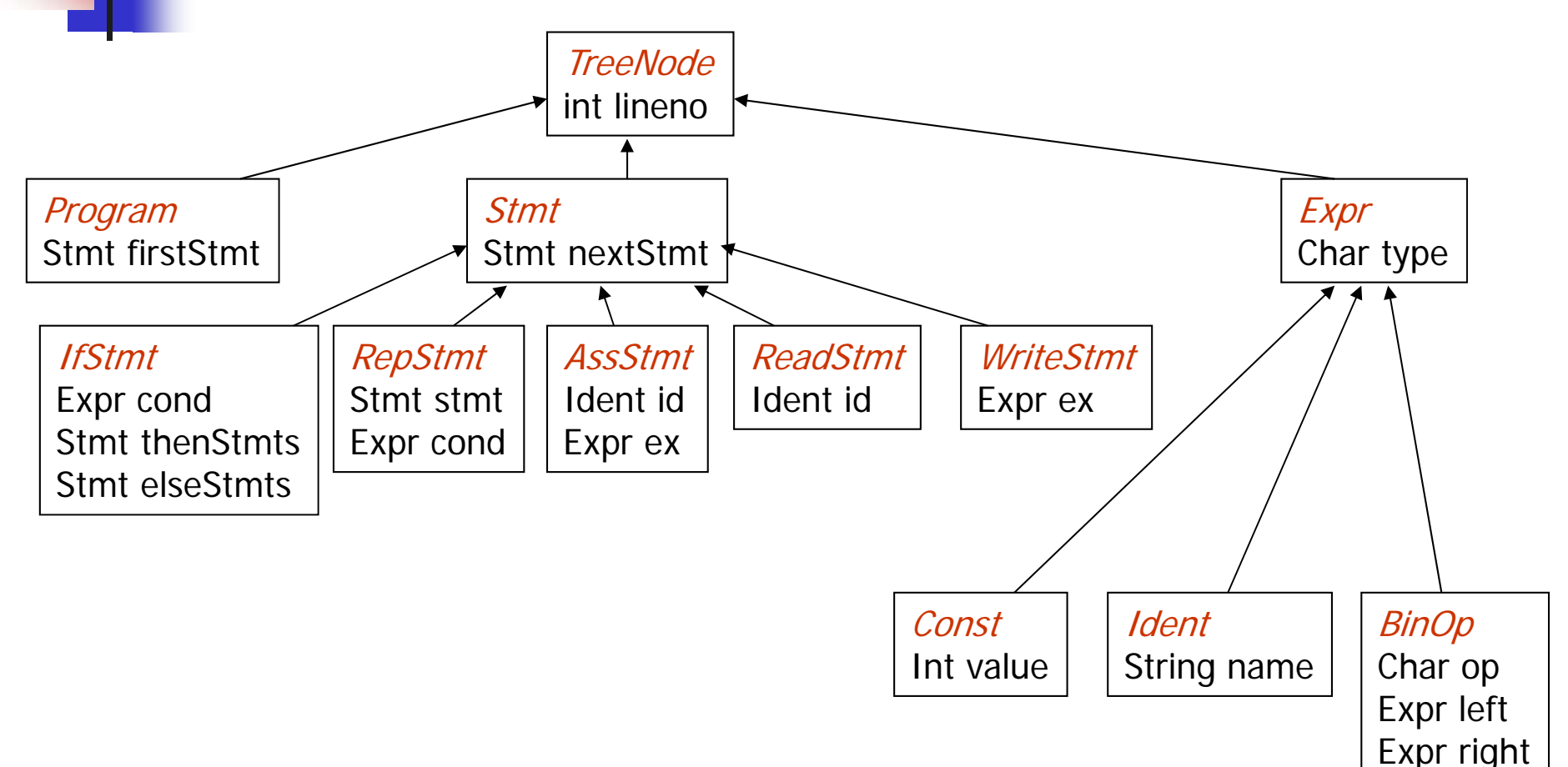

Kan også ha (gjerne virtuelle) metoder i nodene, f.eks:

- doSemAnalyses(); Gjør semantisk analyse av noden, og av subtreet det er rot i
- generateCode(); Genererer kode for noden, og for subtreet det er rot i

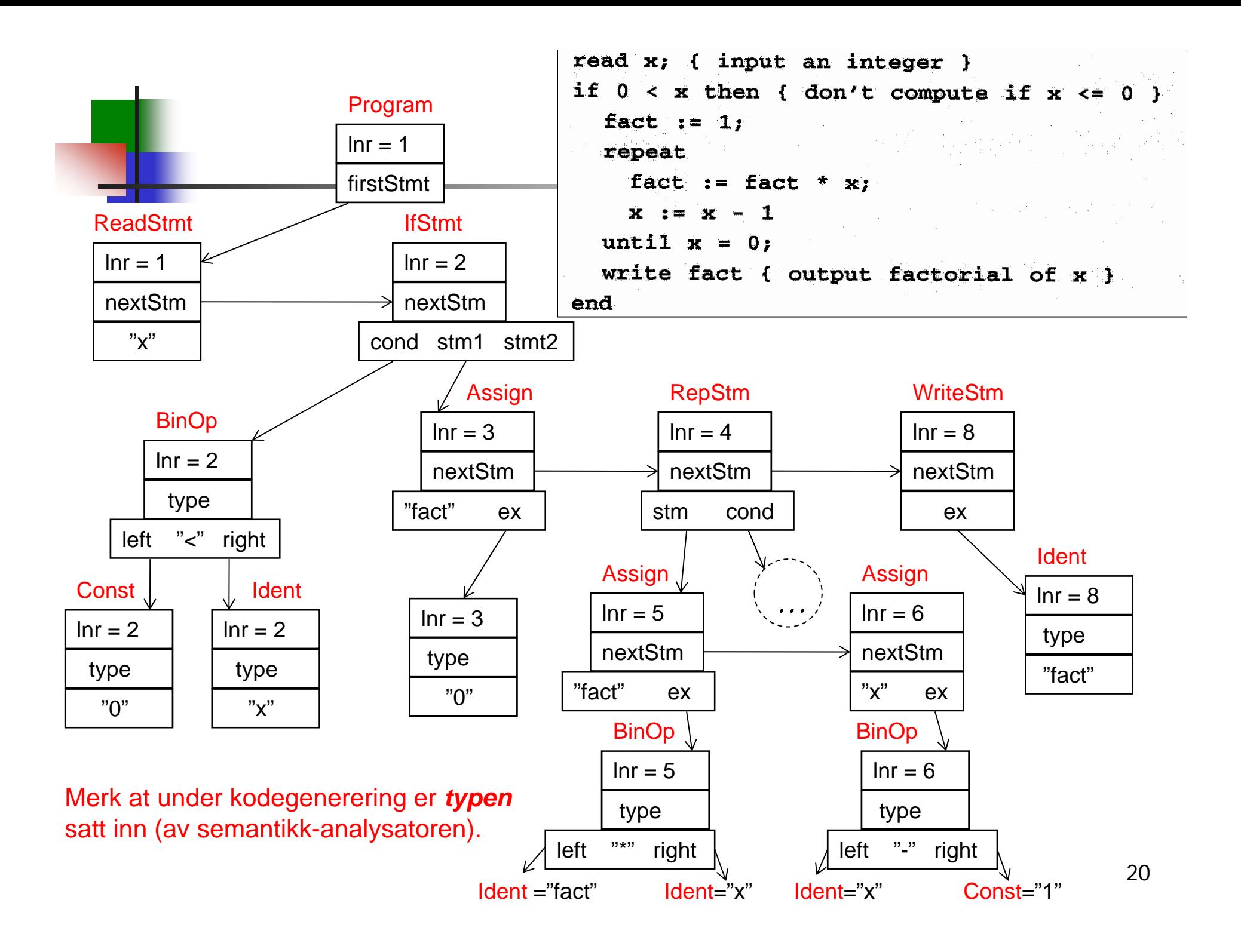

## Det er her greiest med egne «override-metoder» i hver node-klasse (som i Oblig2). Her for yttrykk

## Ser på void GenCode() {…} for å lage P-kode

- • Vi lager først en abstrakt void GenCode(); i klassen Expr (eller gjerne i klassen TreeNode).
- Så en konkret versjon i hver av blad-klassene Const, Ident og BinOp:
- • I klassen Const:void GenCode() { emit ("ldc " + Value); }
- •• I klassen Ident:

```
void GenCode() { emit ("lod " + Name); }
```
• I klassen BinOp:

```
void GenCode(){
    left.GenCode(); // Kan være et større uttrykks-tre
    right.GenCode(); // ---- " ----
    emit ( <P-kode-instruksjonen tilsv. op> );
}
```
#### "Hånd"-oversettelse til treadresse-kode g (Vist tidligere)

```
read x; { input an integer }
1if 0 \le x then { don't compute if x \le 0 }
\overline{\mathcal{L}}3fact := 1:4repeat
5fact := fact * x;
6x := x - 1until x = 0;
7write fact { output factorial of x }
89end
```
**Mange valg å gjøre ved design av TA-kode:** -Er det egne instruksjoner for int, long, float,..? -Hvordan er variable representert? -ved navn-peker til deklarasjon i symbol-tabell -ved maskinadresse

-Hvordan er hver instruksjon lagret?

- kvadrupler, de tre adressene, og operasjonen
- (Eller: tripler, der "adressen" til instruksjonen er navn på en ny temporær variabel)

1 read x  $2 t1 = x > 0$ if false t1 goto L1  $3$  fact = 1 4 label L2  $5$  t2 = fact \* x  $fact = t2$ 6 t3 =  $x - 1$  | Eller ?:  $x = t3$   $\sqrt{x} = x - 1$  $7 t4 = x == 0$ if false t4 goto L2 8 write fact label L1 9 halt

## Angivelse av TA-kode ved attr.-grammatikk

NB: Har metoden "String newTemp()" som skaffer nytt, ubrukt navn til temporær variabel

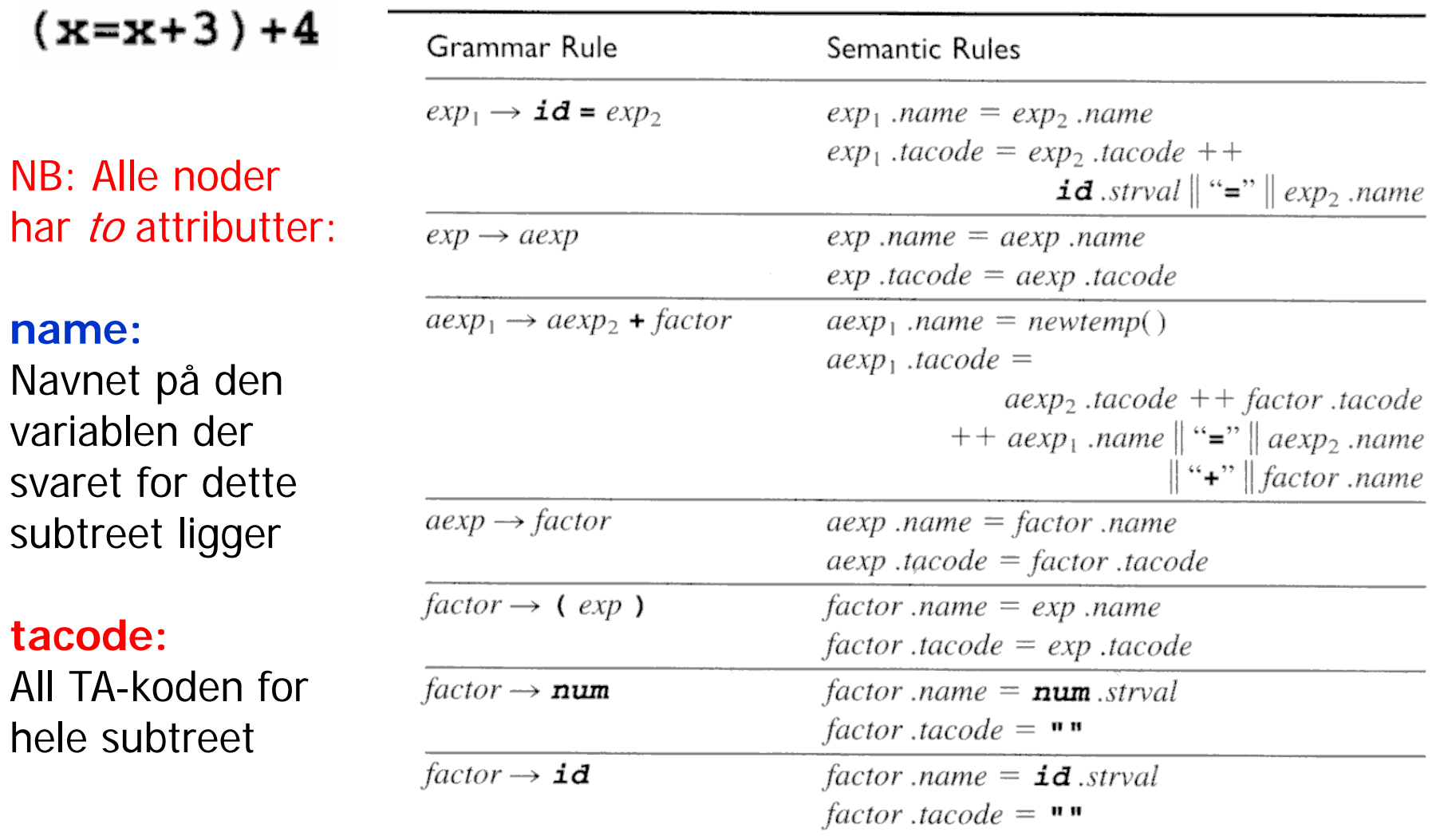

#### Tenkt generering av TA-kode etter attr.-gram. (Gjøres ikke slik i praksis)

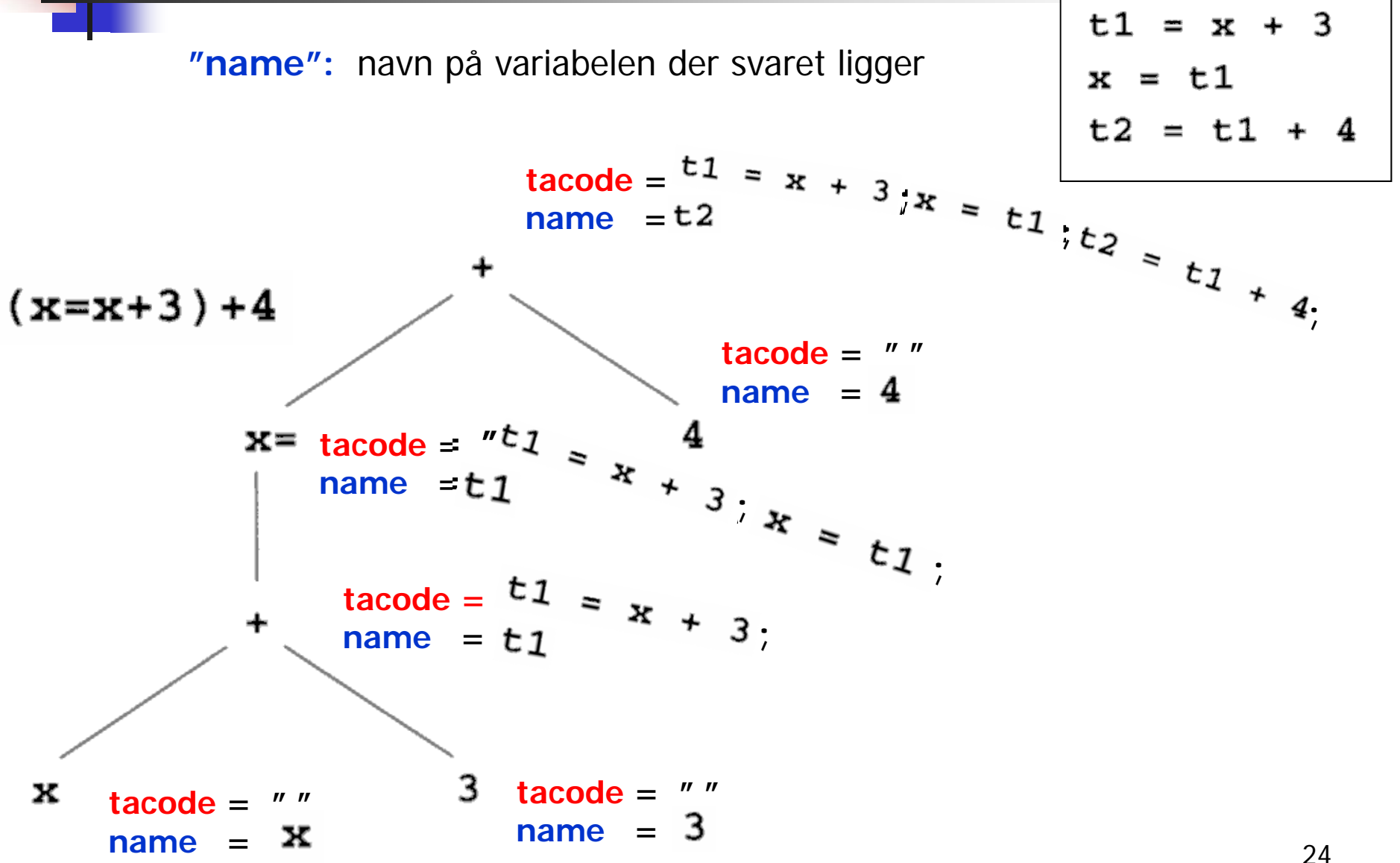

24

Bokas generering av TA-kode fra AST. Ser på uttryks-noder-

## Bruker en rekursiv metode, som her er lik i alle noder:

Metoden under eksekverer inne i nodene, lager kode, og leverer navnet (en String») på variabelen der verdien av uttrykket vil ligge når den produserte kode er utført.

```
switch kind {
  case OpKind:
    switch op {
      case Plus: { tempnavn = nytt temporær-navn;
                  varnavn1 = rek kall for venstre subtre;
                  varnavn2 = rek kall for høyre subtre;
                  emit ("tempnavn = varnavn1 + varnavn2");
                  return (tempnavn); }
      case Assign: { varnavn = id. for v.s.-variabel (ligger i noden);
                     varnavn1 = rek kall for venstre subtre;
                     emit ("varnavn = opnavn"); 
                     return (varnavn); } 
    }
  case ConstKind: { return (konstant-streng); } // "Emitter" ingenting!
  case IdKind:  { return (identifikator); }   // "Emitter" ingenting!
}
```
Nodeklasser for OO-utgave av abst.-synt.-tre for Tiny-språket. Merk: Dette er altså en fast subklasse-struktur i kompilatoren, og må ikke forveksles med det abstrakte syntaks-treet for et gitt program!

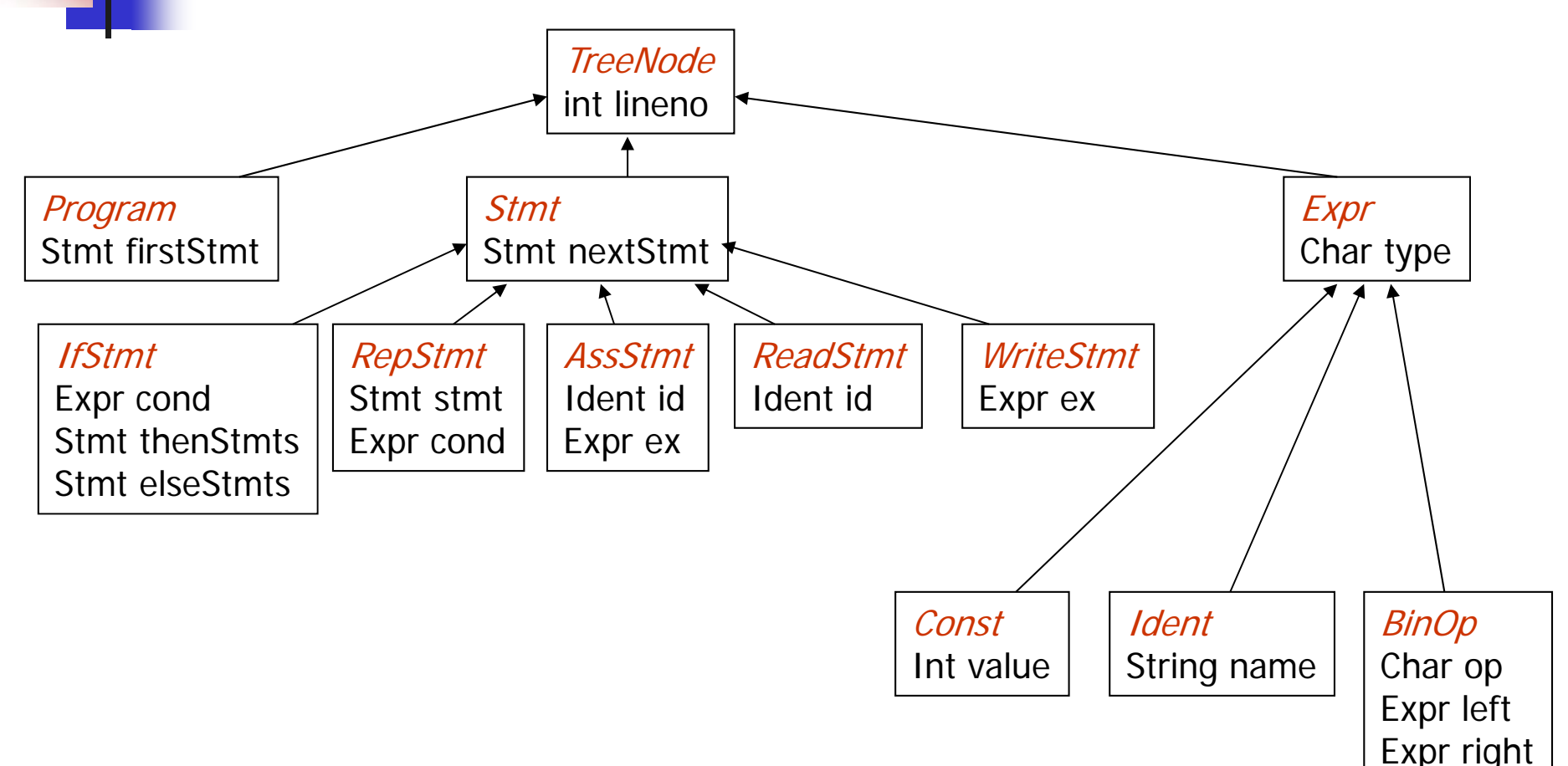

Kan også ha (gjerne virtuelle) metoder i nodene, f.eks:

- doSemAnalyses(); Gjør semantisk analyse av noden, og av subtreet det er rot i
- generateCode(); Genererer kode for noden, og for subtreet det er rot i

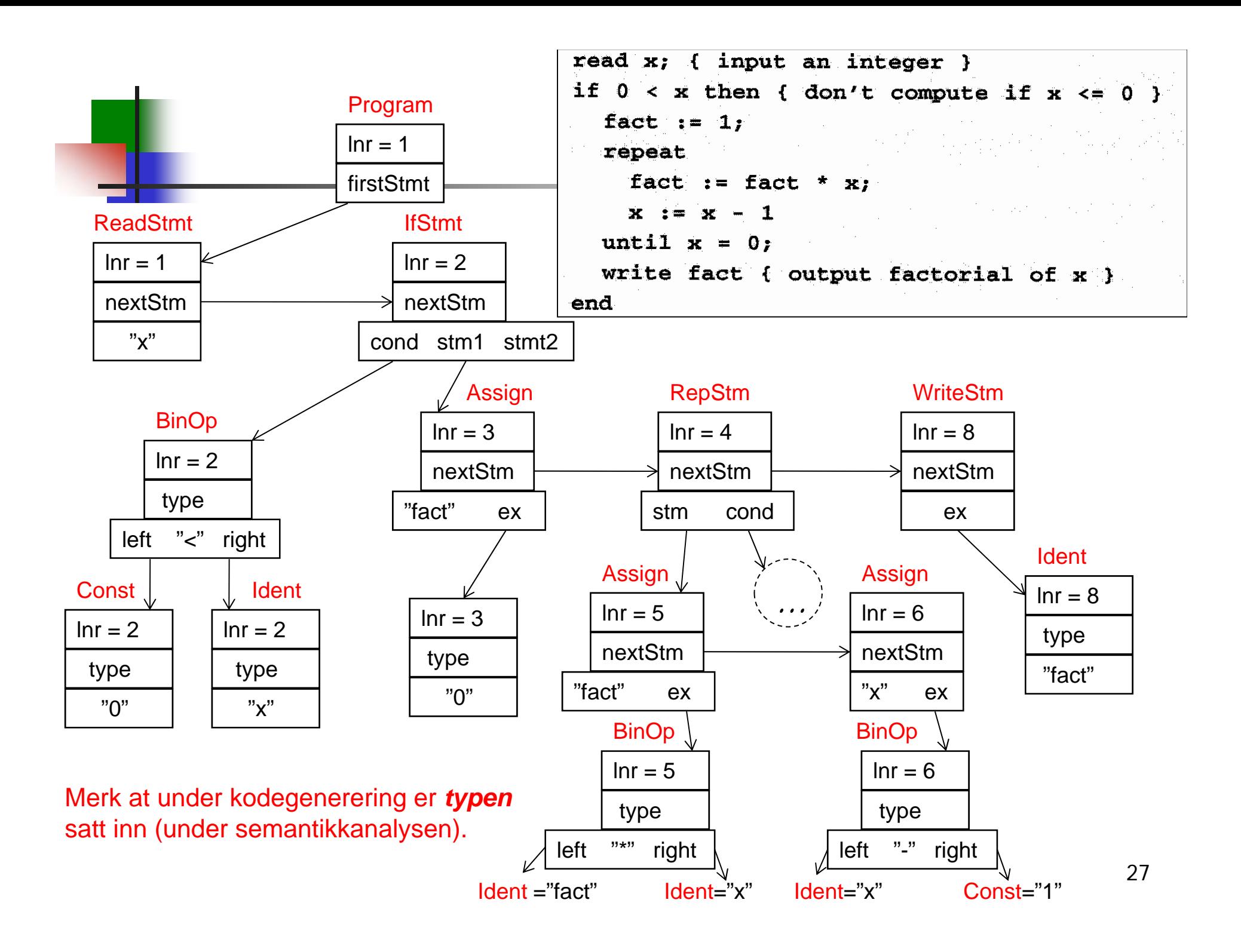

# Skjema for «String GenCodeTA()»

(Vi har en metode «String NewTemp() » som leverer nye ubrukte navn)

- • Vi lager først en abstrakt «String GenCodeTA();» i klassen Expr (eller gjerne i klassen TreeNode).
- $\bullet$  Deretter en konkret variant i hver av node-klassene Const, Ident og BinOp:
- • I klassen Const:String GenCodeTA() { ??? } I klassen Ident:String GenCodeTA() { ??? }  $\bullet$  I klassen BinOp: String GenCodeTA(){ ??????}

# Svarforslag for «String GenCodeTA()»

(vi har en metode String NewTemp() som leverer nye ubrukte navn)

- • Vi lager først en abstrakt «String GenCodeTA();» i klassen Expr (eller gjerne i klassen TreeNode).
- $\bullet$  Deretter en konkret variant i hver av node-klassene Const, Ident og BinOp:
- •I klassen Const:

String GenCodeTA() { return "" + value; } // Konst. som String I klassen Ident:

String GenCodeTA() {return name; } // Verdien i denne variablen

•I klassen BinOp:

```
String GenCodeTA(){ String s1, s2; String t = NewTemp();
    s1 = left.GenCodeTA(); // Kan være et helt uttrykks-tre
    s2 = right.GenCodeTA(); // … samme ...
    emit ( t + " = " + s1 + op + s2 );
    return t;
}
```
#### Fra P-kode til TA-kode ("Statisk simulering") Typisk slik det gjøres ved JIT-kompilering av bytekode

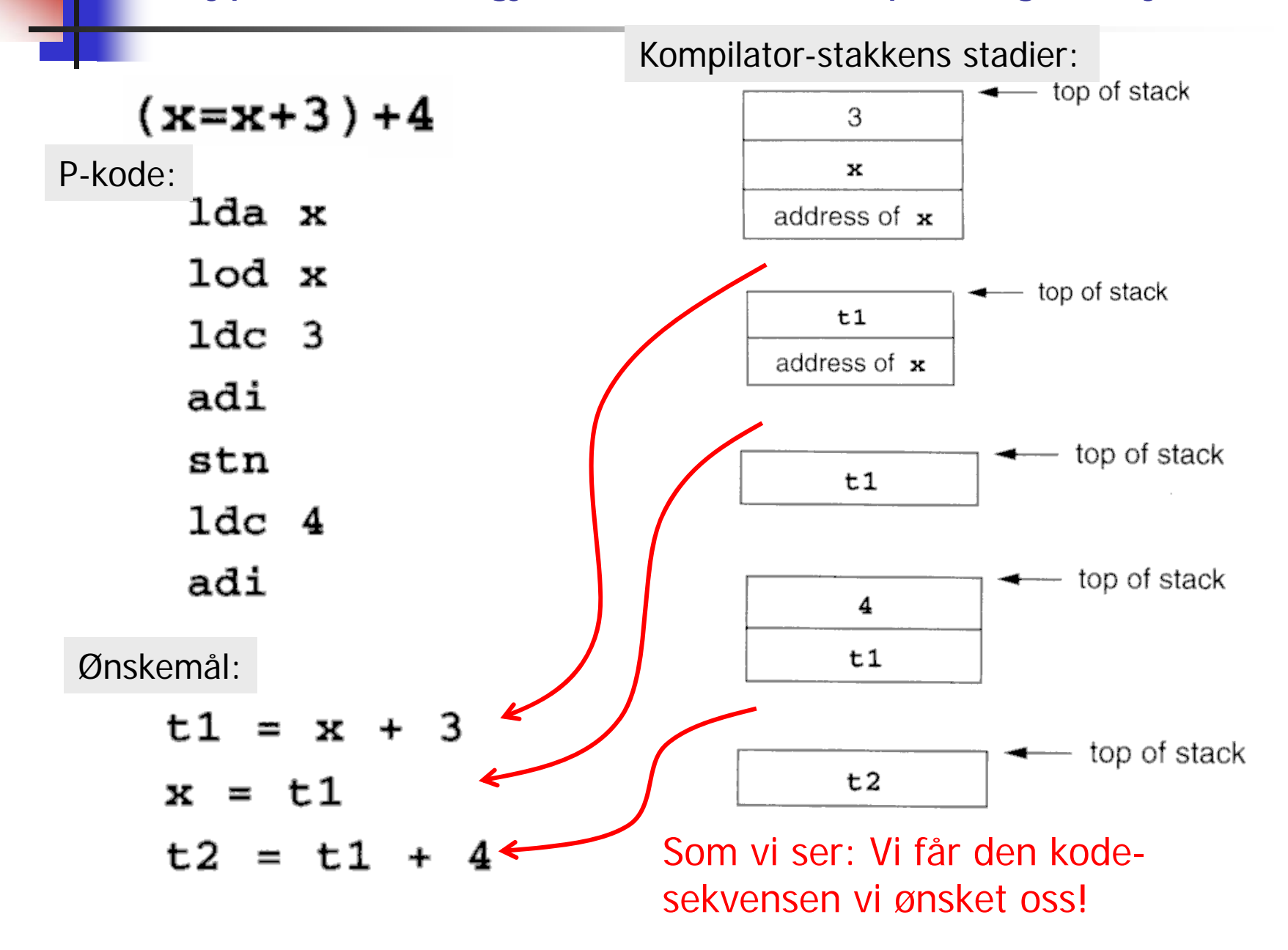

30

#### Fra TA-kode til P-kode - ved "makro-ekspansjon" Gir vanligvis ikke godt resultat

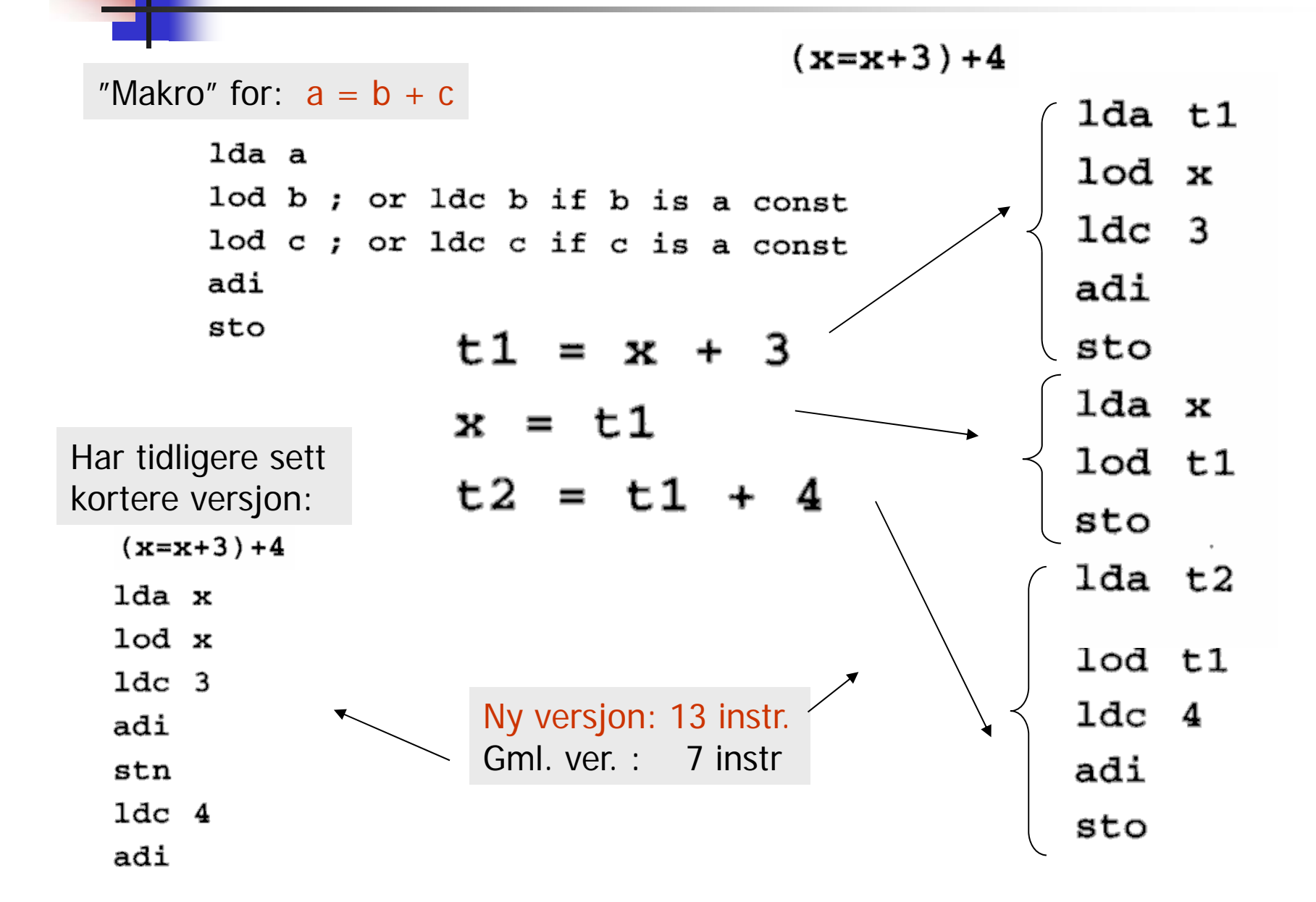

31

# Fra TA-kode til P-kode:

Prøver å lage bedre kode av:

$$
t1 = x + 3
$$
  

$$
x = t1
$$
  

$$
t2 = t1 + 4
$$

MEN om vi legger til f.eks. instruksjonen:  $t3 = x + t2$ ser vi at dette generelt blir en rettet graf uten løkker (en DAG) Derved blir det generelt verre.

Men denne grafen kan ofte deles opp i trestrukturer, som man kan bruke som til det er gjort til høyre

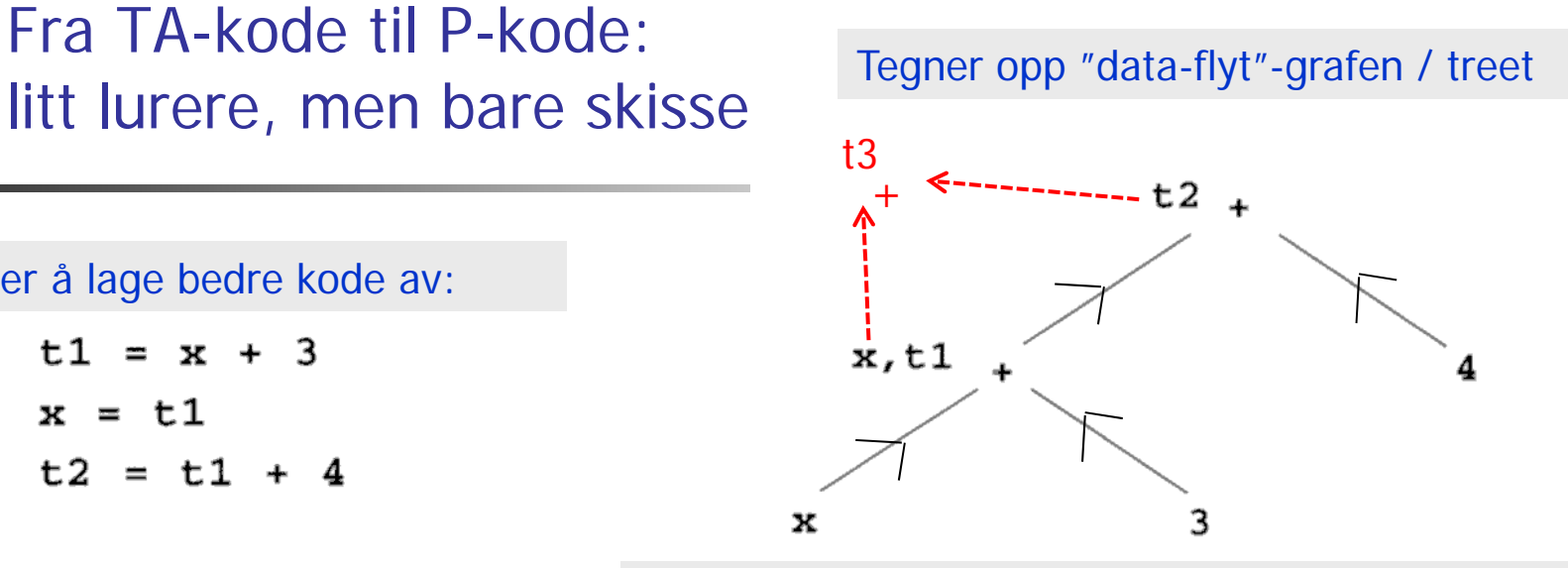

Dette eksempelet blir da et tre, og kan da som før omformes til kodesekvensen under. Trestruktur er altså drømmen for å generere Pkode.

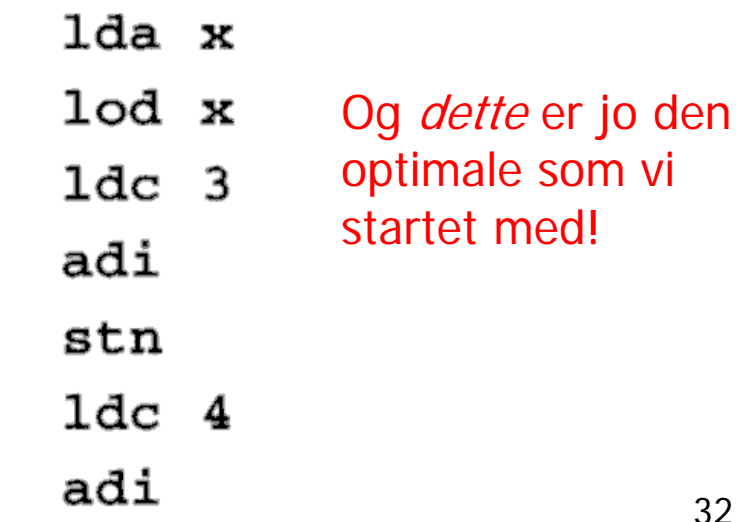

## Lage tradisjonell maskin-kode fra TA-kode

- Dette problemet skal vi se på senere
	- $\bullet$  Da vil «registerallokering» bli viktig
		- Hvor skal temporær-verdiene lagres?
	- Også begreperet «Basic block» blir viktig
		- $\bullet$  En passelig kode-enhet for å gjøre enkel otimalisering

#### Kap. 8.3 – Detaljert aksess av datastruktur Trenger da flere typer instruksjoner til adresse-beregning Vil lage kode for:  $X [10] = 2$ ;

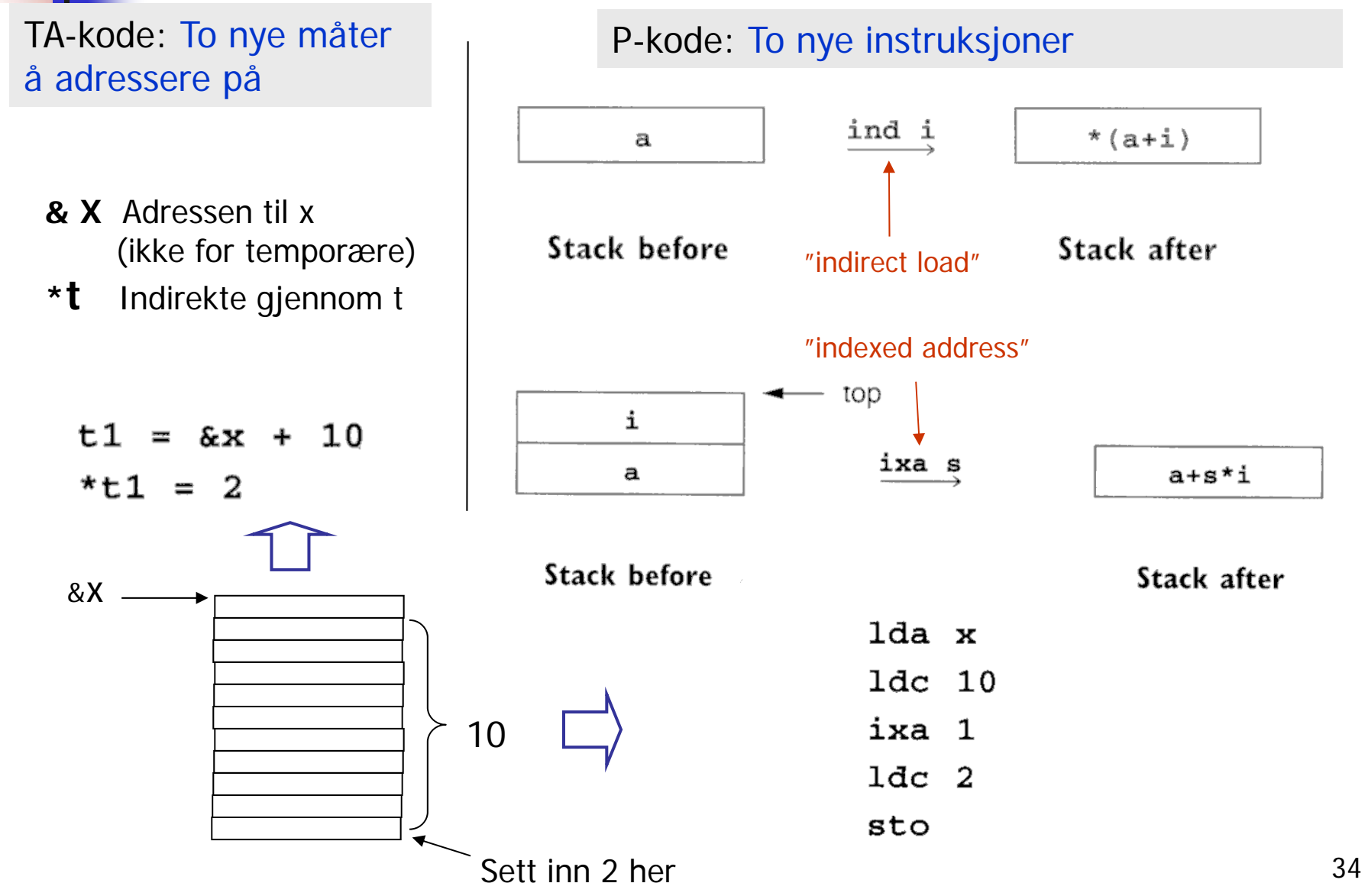

## Aksessering av data i "structer", objekter etc.

- $\mathcal{L}_{\mathrm{max}}$  Med slike instruksjoner kan vi lage TA-kode og P-kode for å aksessere lokale variable i structer, recorder, objekter etc.
- $\mathcal{L}_{\mathcal{A}}$ Vi ser imidlertid ikke på detaljene i dette

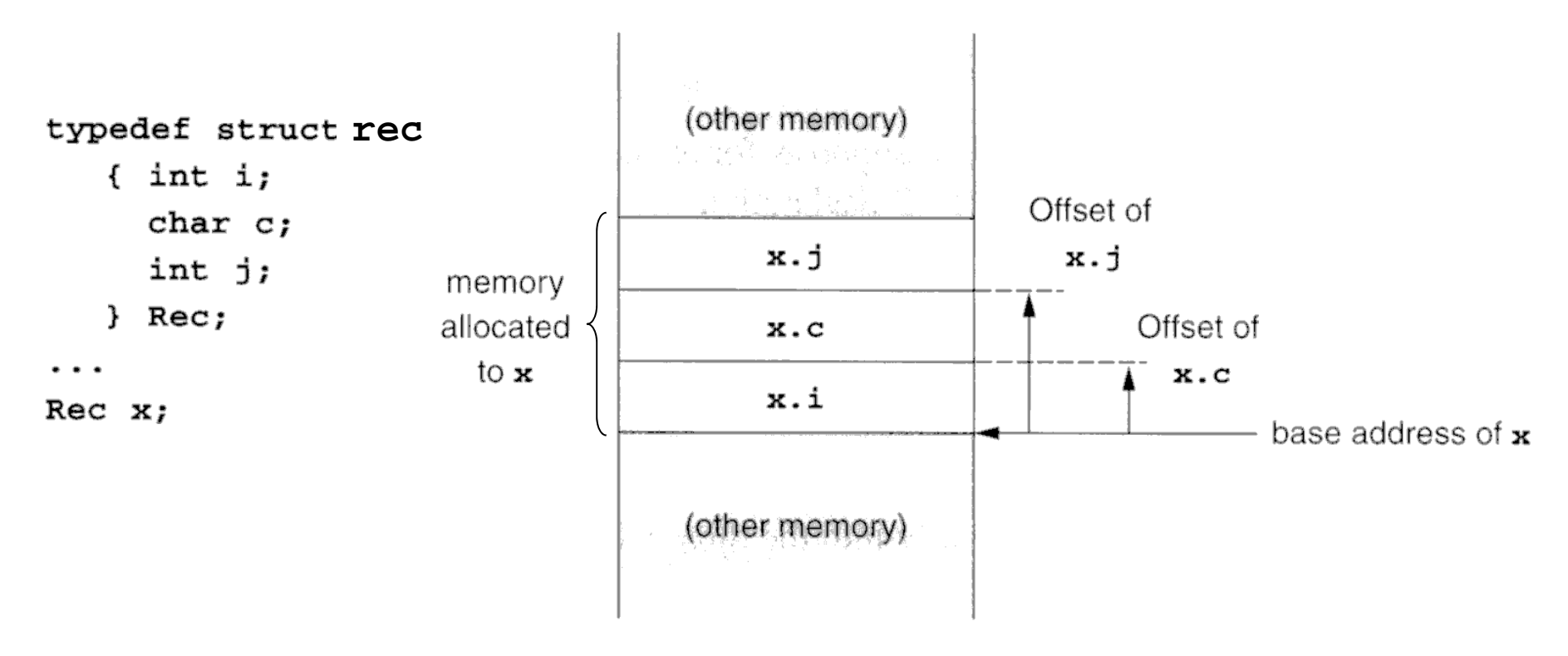

## Litt generelt til kap. 8.3

- P. I boka lages det nokså "lavnivå" TA-kode og P-kode
	- $\mathbf{r}$  Ulempe: Man kan da ikke lenger se hva slags språkkonstruksjoner koden kommer fra.
	- Dermed blir det vanskligere å optimalisere på lure steder.
- $\mathcal{O}(\mathbb{R})$  Det er ikke opplagt at bokas variant er det fornuftigste. Alternativ f.eks. i blokk-strukturerte språk:
	- Beholde aksess til en ikke-lokal variabel på formen:

 $X: (rel.niv=2, rel.adr=3)$ 

- I steden for å oversette til formen:
	- fp.al.al.(reladr=3)
- som blir et antall i instruksjoner i TA-kode eller P-kode av typen diskutert på forrige foiler.
- Kan gjerne se oversettelse til lav-nivå TA-kode eller P-kode som eksempel på oversettelse direkte til maskin-kode
	- 36Bortsett fra at vi da slipper register-allokerings-problemet

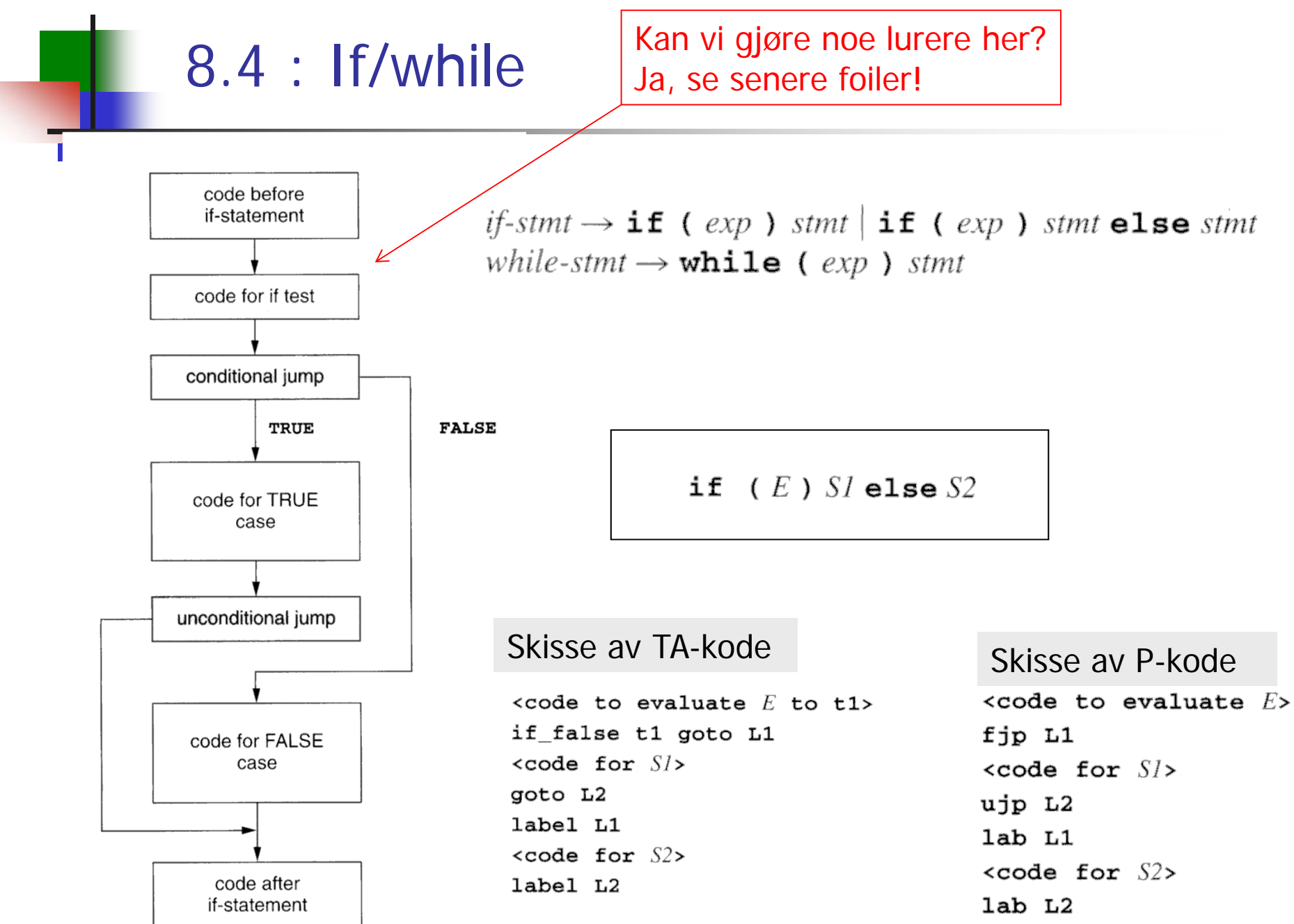

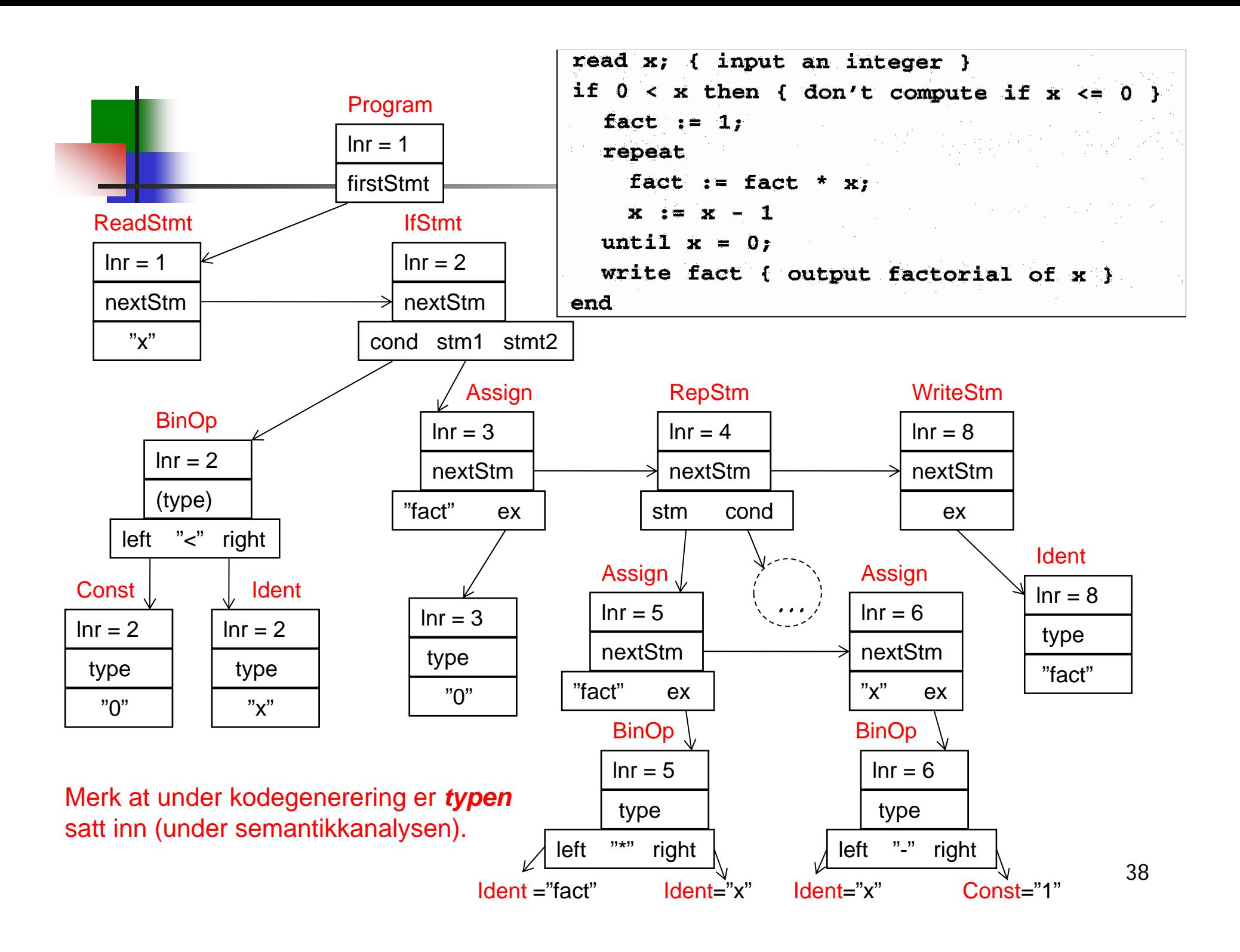

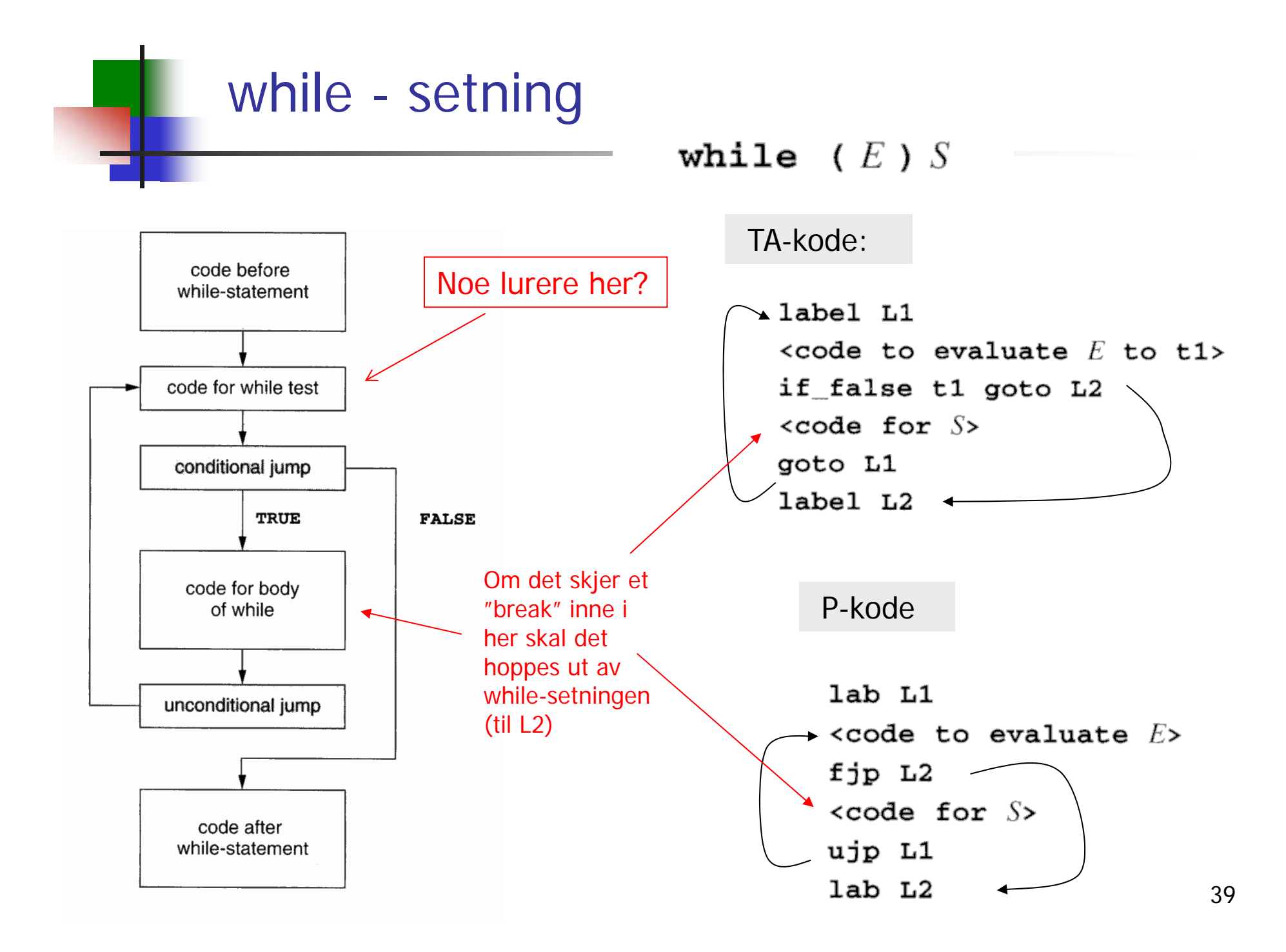

## Behandling av boolske uttykk

П Mulighet 1: Behandle som vanlige uttrykk

 $\sim$ Mulighet 2: Behandling ved 'kort-slutning'

Men man må følge språkets semantikk!

**Eksempel i C – der siste del bare beregnes dersom første del ikke avgjør svaret:**

if 
$$
(p!=\text{NULL})
$$
 &  $(p->\text{val}==0))$  ...

a and  $b \equiv$  if a then b else false

a or  $b \equiv$  if a then true else b

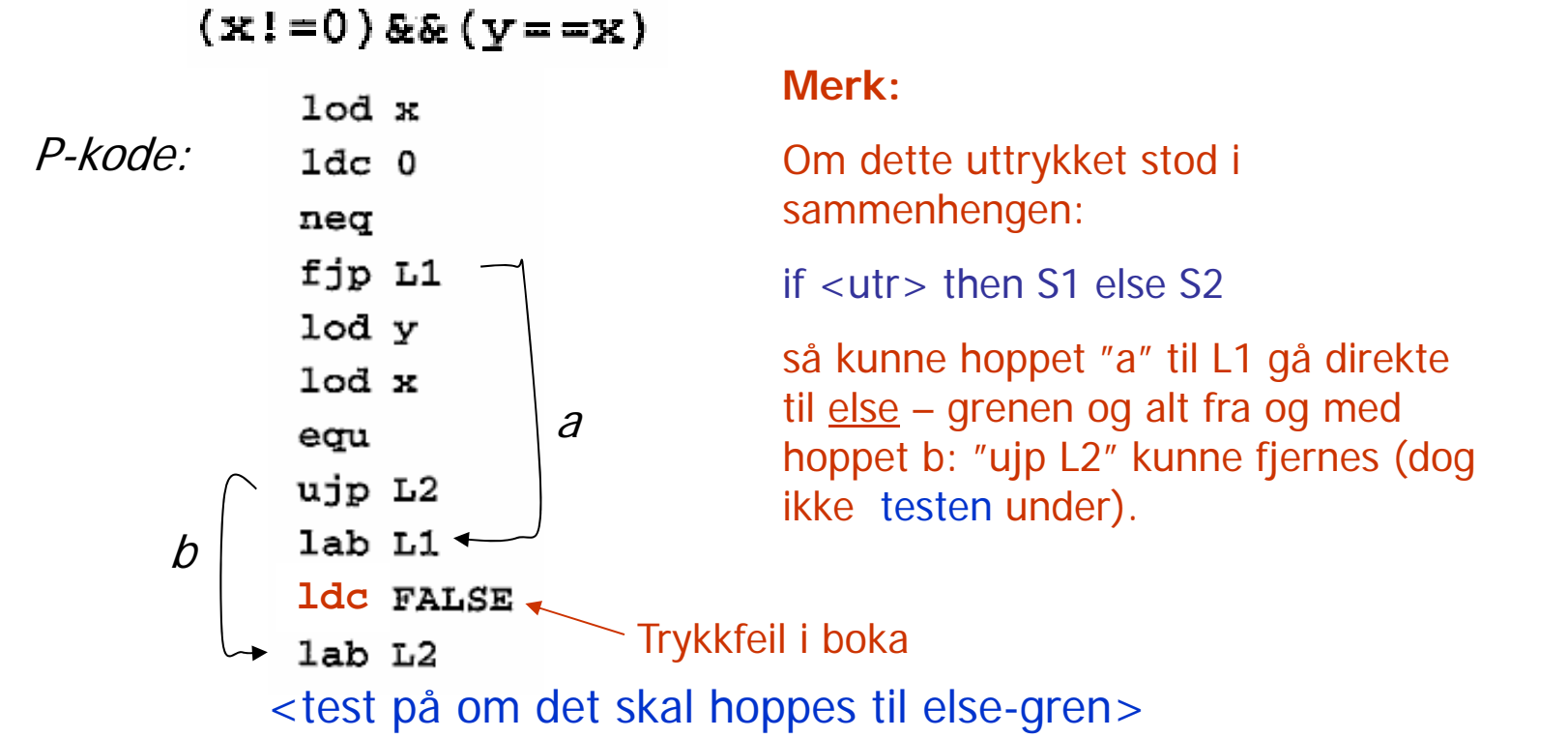

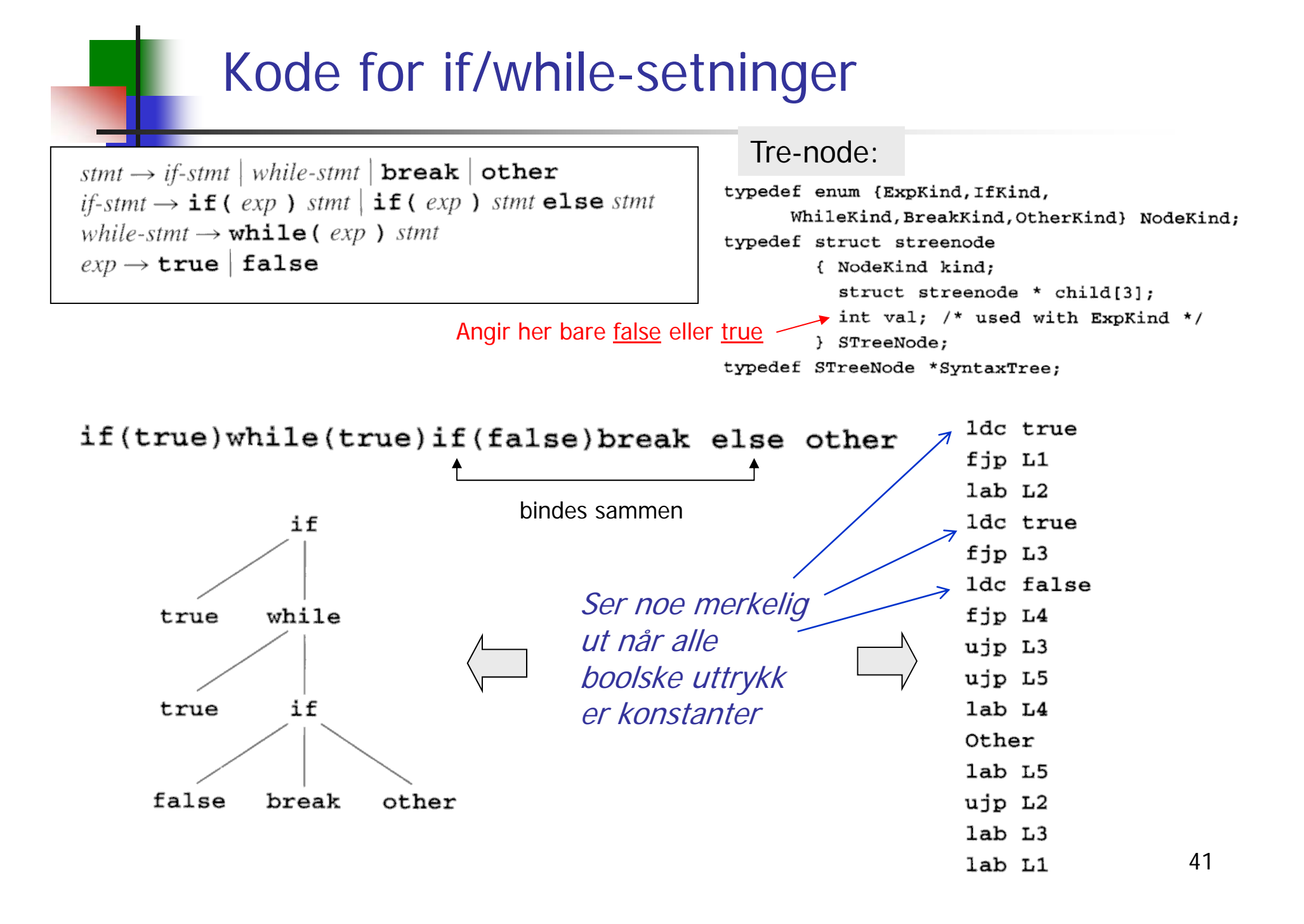

#### Rekursiv prosedyre for P-kodegenerering for setninger (som i Oblig 2)

```
void genCode( SyntaxTree t, char * label)
{ char codestr[CODESIZE];
  char * lab1, * lab2;
  if (t = NULL) switch (t - > kind){ case ExpKind:
      if (t->value=0) emitCode("1dc false")
      else emitCode("ldc true");
      break;
    case IfKind:
      genCode(t->child[0], label); Rek. kall
      lab1 = genLabel();sprintf(codestr, "%s %s", "fjp", lab1);
      emitCode(codestr);genCode(t->child[1], label); Rek. kall
      if (t->child[2] != NULL)\{ lab2 = \text{qenLabel}();sprintf(codestr, "%s %s", "ujp", lab2)
        emitCode(codestr);sprintf(codestr, "%s %s", "lab", lab1);
      emitCode(codestr);
      if (t->child[2] := NULL)Rek. kall
        sprintf(codestr, "%s %s", "lab", lab2);
        emitCode(codestr);break;
```
case WhileKind:  $lab1 = genLabel();$  $spring(codestr, "$ %s %s", "lab", lab1); emitCode(codestr); **Rek. kall**  $lab2 = qenLabel();$ sprintf(codestr, "%s %s", "fjp", lab2); emitCode(codestr); **Kode for S**genCode(t->child[1], lab2); Rek. kall sprintf(codestr, "%s %s", "ujp", lab1);  $emitCode(codestr);$ sprintf(codestr, "%s %s", "lab", lab2);  $emitCode(codestr);$ break; case BreakKind: sprintf(codestr, "%s %s", "ujp", label); emitCode(codestr); break: case OtherKind: emitCode("Other"); break; default:  $emitCode("Error");$ break;

En "break" i kildeprogr. skal bli et hopp til denne labelen

#### Rekursiv prosedyre for P-kodegenerering for setninger, penere utgave.

**Merk**: Stakken antas å være tom før og etter kodegen. for setning, men at stakken øker med én i løpet av kodegen. for uttrykk.

```
void genCode(TreeNode t, String label){
  String lab1, lab2;
 if t != null{ // For et tomt tre, ikke gjør noe
    switch t.kind {
       case ExprKind { // I boka (forrige foil) er det veldig forenklet.
                      // Kan behandles slik uttrykk er behandlet tidligere
       }
      case IfKind {
                     // If-setning
         genCode(t.child[0], label); // Lag kode for det boolske uttrykket. Brukers egentlig label her?
         lab1= qenLabel();
         emit2("fjp", lab1); // Hopp til mulig else-gren (eller til slutten om ikke else-gren)
         genCode(t.child[1], label); // kode for then-del, gå helt ut om break opptrer
         if t.child[2] != null { // Test på om det er else-gren?
            lab2 = genLabel();
            emit2("ujp", lab2); // Hopp over else-grenen
         }
         emit2("label", lab1); // Start på else-grenen, eller slutt på if- setningen
         if t.child[2] != null \{ // En gang til: test om det er else-gren? (litt plundrete programmering)
            genCode(t.child[2], label); // Kode for else-gren, gå helt ut om break opptrer
            emit2("lab", lab2); // Hopp over else-gren går hit
       } }
       case WhileKind { /* mye som over, men OBS ved indre "break". Se boka og forrige foil */ }
       case BreakKind { emit2("ujp", label); } // Hopp helt ut av koden som dette genCode-kallet lager
                                             … // (og helt ut av nærmest omsluttende while-setning)
} } } 43
                                                 En "break" i kildeprogr. skal bli et hopp til denne 
                                                 labelen. Den vi angi første instruksjon etter nærmest 
                                                 omsluttende while-setning.
```
Om lur kodegen. av boolske uttrykk i if- og while-setninger ER pensum, og det står litt om dette i kap 8.4.3. Men det meste av stoffet finnes bare på disse foilene.

- Vi har så langt tenkt at vi genererer kode for boolske uttrykk omtrent som for aritmetiske uttrykk. Men …
	- •Boolske uttrykk kan imidlertid bare ha to verdier (*true* og *false*), og dette gjør at bergningen kan forenkles.
	- $\bullet$  Dette gjelder spesielt om uttrykket forekommer som betingelse i en while- eller if-setning
	- $\bullet$ Mange språk foreskriver at *and* og *or* i boolske uttrykk skal beregnes slik at om man etter første operanden vet svaret på hele opersjonen, så skal man *ikke* beregne den andre operanden.
		- $\bullet$  Dette er omtalt i boka, kap. 8.4.3, og kalles der "short circuit" beregning
		- Vi kaller det på norsk "kortslutning" av boolske uttrykk.
		- Vi vil i fortsettelsen anta at det er slik

#### Eksempel på TA-kode for kortsluttet beregning

Vi antar altså at språket foreskriver at *and* og *or* i boolske uttrykk skal beregnes slik at om man etter første operanden vet svaret på hele opersjonen, så skal man *ikke* beregne den andre operanden

Vi skal altså kortslutte i følgende tilfeller:

- $\bullet$ For *or* -operasjon om første operand blir *true* (hele svaret er da *true*)
- •For *and* -operasjon om første operand er *false* (hele svaret blir da *false*)

Oversett (pr hånd) følgende setning:

```
if a < b || (c > d & & e > = f) then x = 8 else y = 5 endif
```

```
t1 = a < bif_true t1 goto 1 // Vi vet at uttrykket er sant
t2 = c > dif_false t2 goto 2 // Vi vet at uttrykket er galt
t3 = e \ge fif_false t3 goto 2 // Vi vet at uttrykket er galt, ellers er det sant og vi fortsetter
label 1x = 8goto 3
label 2y = 5label 3
```
## Om å lage kodegenerator for kortslutning etc.

- • Merk at dette **blir litt komplisert** om man skal generere P-kode (slik vi tidligere gjorde), fordi man da må tenke på at stakkdybden etc. må stemme overens ved hoppet og ved lablen. Vi går derfor over til å lage TA-kode.
- $\bullet$  Hovedsaken med den koden som er angitt på forrige foil er altså at man aldri beregner (den logiske verdien) på hele det boolske uttrykket, og at man, så fort man vet om hele uttrykket (eller et subuttrykk) blir true eller false, så hopper man *direkte* dit dette tilfellet skal behandles videre.
- $\bullet$  Hvordan slik kode kan genereres vil avhenge veldig om vi bare skal ha symbolske labeler som vi kan velge fritt, eller om hoppene skal gå til faktiske fysiske adresser, f.eks. til der else-grenen starter (som ikke er kjent når det boolske uttrykket behandles).
	- $\bullet$ Det første tilfellet behandles på de neste foilene
	- $\bullet$  Det siste tilfellet er mer fiklete, men ikke prinsippielt annerledes. Det er ikke med som pensum (men er litt omtalt i kap. 8.4.2).

Vi skal lage *tekstlig TA-kode*, og lar oss inspirere av (den gamle) foilen under. Men merk at denne altså lager P-kode, men på de neste foilene lages TA-kode

```
void genCode(TreeNode t, String label){
 String lab1, lab2;
 if t != null{ // Er vi falt ut av treet?
    switch t.kind {
       case ExprKind { // I boka er dette veldig forenklet, ved at alt er konstanter true og false
                      // Men kan behandles slik uttrykk er behandlet tidligere
      }
      case IfKind {
                      // If-setning
         genCode(t.child[0], label); // Lag kode for det boolske uttrykket
         lab1 = genLabel();
         emit2("fjp", lab1); // Hopp til mulig else-gren, eller til slutten av for-setning
         genCode(t.child[1], label); // kode for then-del, gå helt ut om break opptrer (inne i uttrykk??)
         if t.child[2] != null { // Test på om det er else-gren?
            lab2 = genLabel();
           emit2("ujp", lab2); // Hopp over else-grenen
         }
         emit2("label", lab1); // Start på else-grenen, eller slutt på if- setningen
         if t.child[2] != null \{ // En gang til: test om det er else-gren? (litt plundrete programmering)
            genCode(t.child[2], label); // Kode for else-gren, gå helt ut om break opptrer
            emit2("lab", lab2); // Hopp over else-gren går hit
       } }
       case WhileKind { /* mye som over, men OBS ved indre "break". Se boka */ }
       case BreakKind { emit2("ujp", label); } // Hopp helt ut av koden dette genCode-kallet lager
                                             … // (og helt ut av nærmest omsluttende while-setning)
} } } 47
                                          Til denne labelen skal en "break" i kildeprogrammet gå
```
#### Kodegenerering for If-setning til TA-kode

- Vi lager behandlingen av if-setning ved å justere på den fra forrige foilen (som laget P-kode)
- Det å gå over fra P-kode til TA-kode blir knapt synlig her.
- Vi antar nå at det ikke er noen break-setning

……

- Men vi må likevel gi med parametere til metoden som behandler det boolske uttrykket:
	- Disse parametrene er to strenger, som er navn på "planlagte" labler. Disse vil angi hvor det skal hoppes når det blir klart om svaret er hhv. true eller false.

```
……case IfKind { 
         String labT = genLabel(); String labF = genLabel(); // Skal hoppes til om, betingelse er True/False
         <sup>5</sup>genBoolCode(t.child[0], labT, labF); // Lag kode for betingelsen. Vil alltid hoppe til labT eller labF
         emit2("lab", labT); // True-hopp fra betingelsen skal gå hit
         genCode(t.child[1]); // kode for then-gren (nå uten label-parameter for break-setning)
         String labx = genLabel(); // Skal angi slutten av en eventuell else-gren.
         if t.child[2] != null { // Test på om det er noen else-gren?
             emit2("ujp", labx); // I så fall, hopp over else-grenen
         }
         emit2("label", labF); // False-hopp fra betingelsen skal gå hit
         if t.child[2] != null { // En gang til: test om det er else-gren? (litt plundrete programmering)
             genCode(t.child[2]); // Kode for else-gren
             emit2("label", labx); // Hopp forbi else-grenen går hit
} }
                      Vi bryr oss ikke med retur-verdien (temp-navn), siden den alltid vil hoppe ut
```
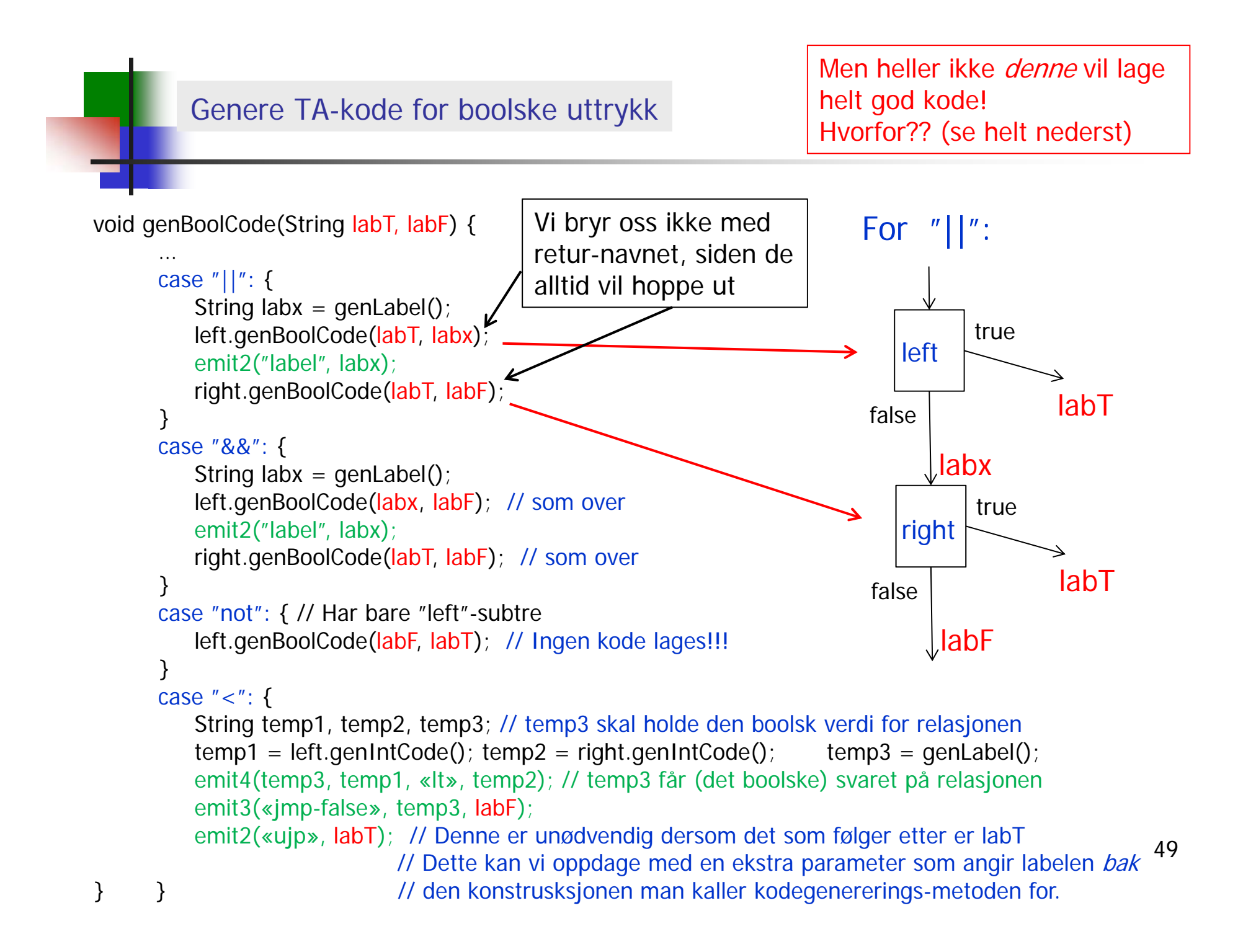